# TAPITC'TY-БИГЕЛЮ

# **ПІЕСТИСТРУННАЯ TITTAPA**

ВЫПУСК

6

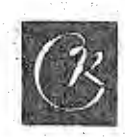

## СЕНТИМЕНТАЛЬНЫЙ ВАЛЬС

И. ДУНАЕВСКИЙ

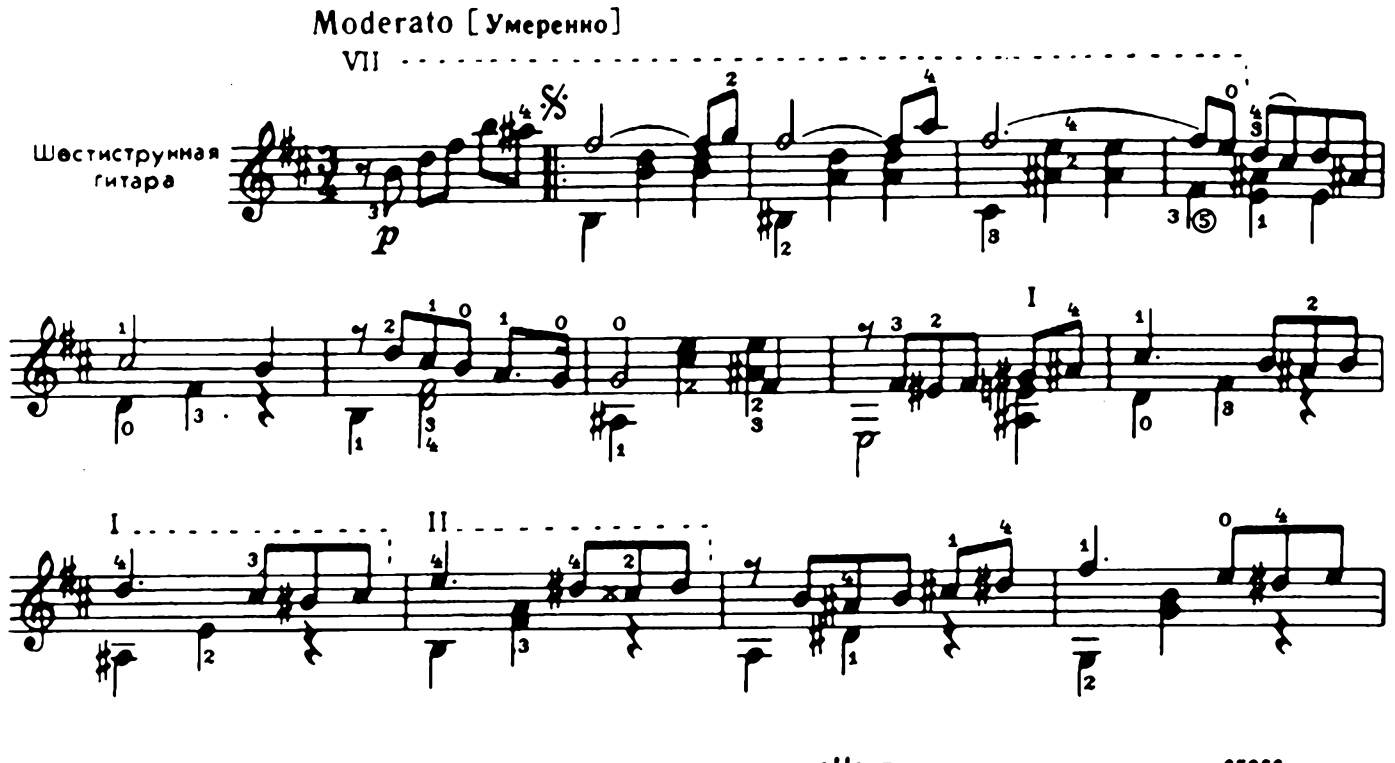

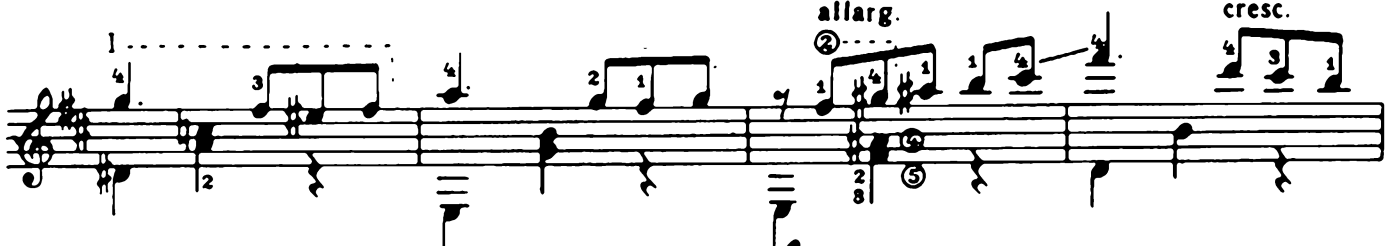

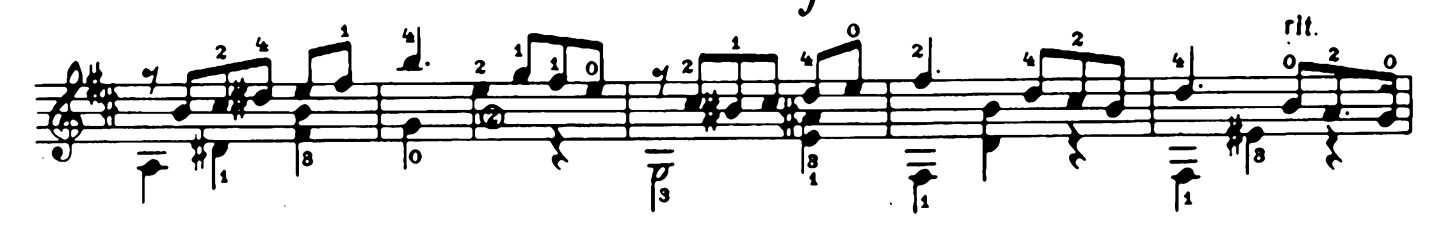

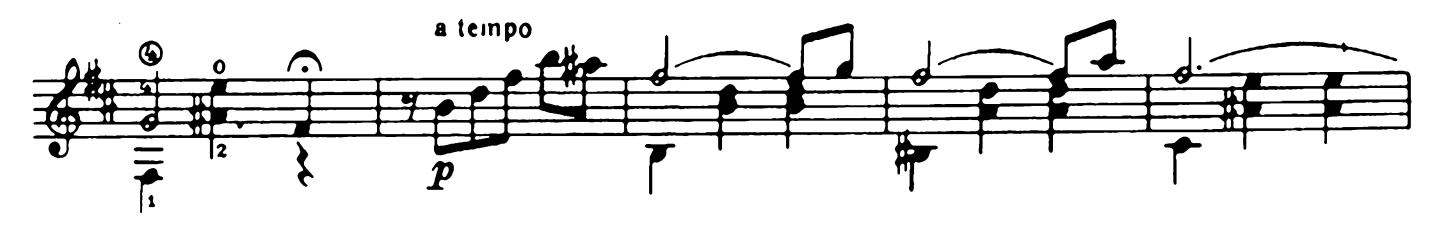

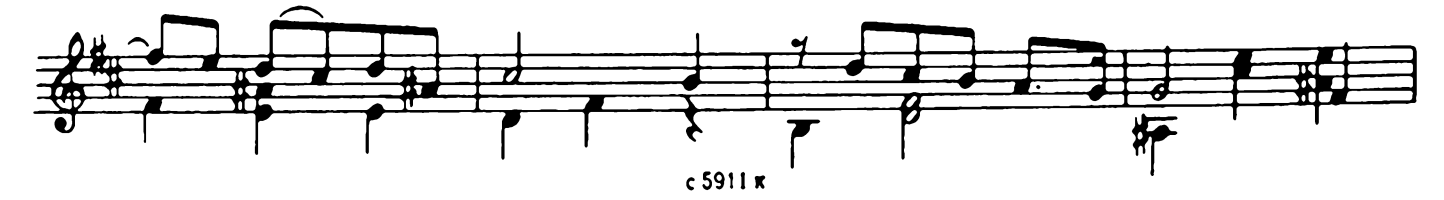

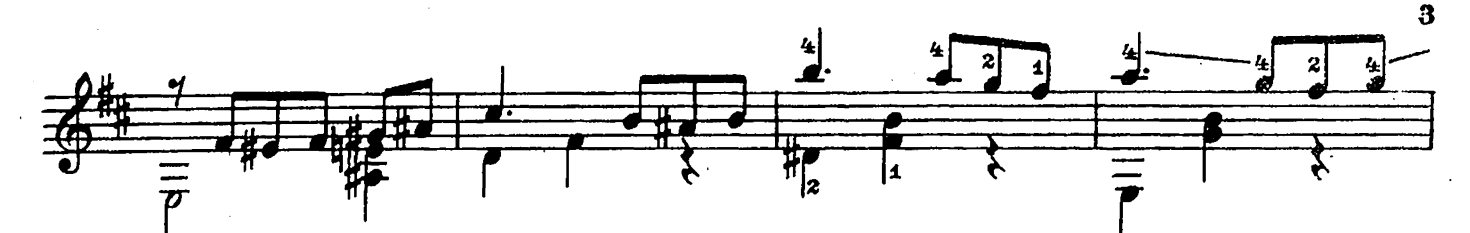

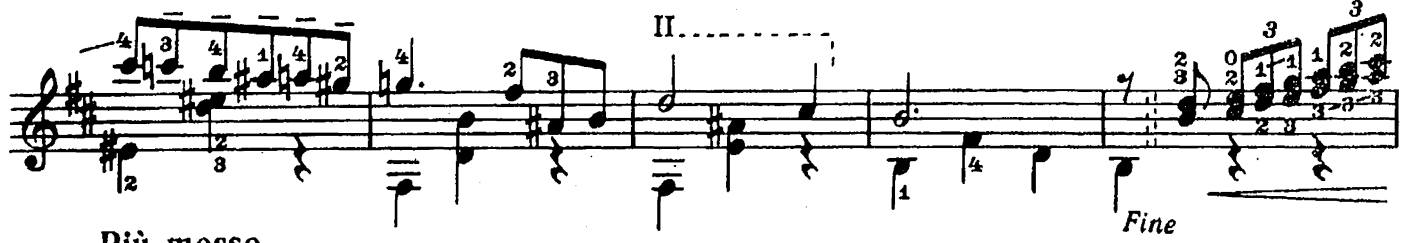

Più mosso  $\frac{1}{3}$  $\frac{1}{8}$  $\frac{1}{2}$ 

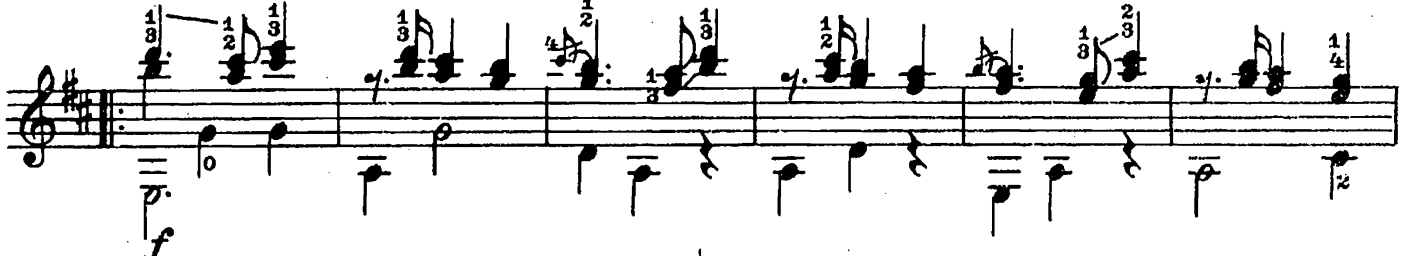

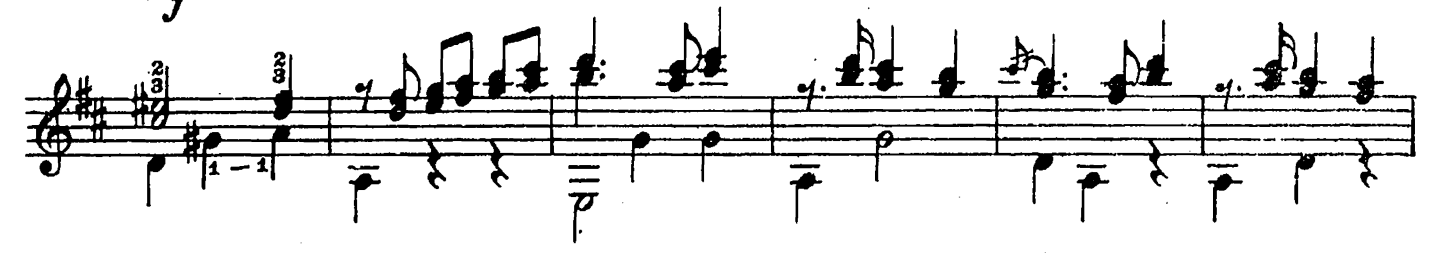

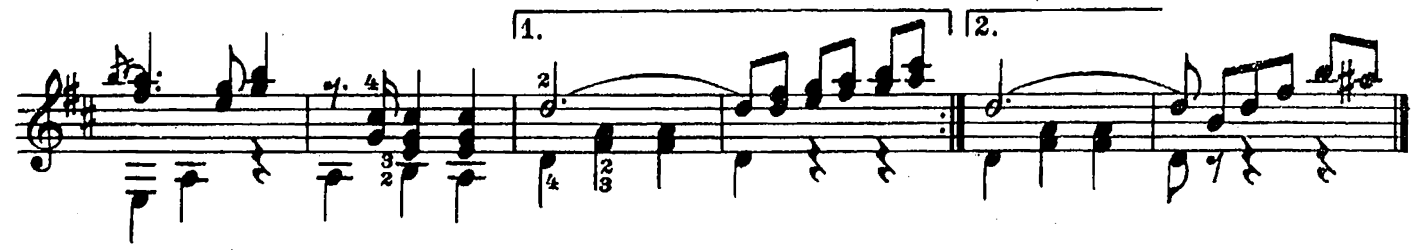

**ГРЕЗЫ** 

А. АРЕНСКИЙ

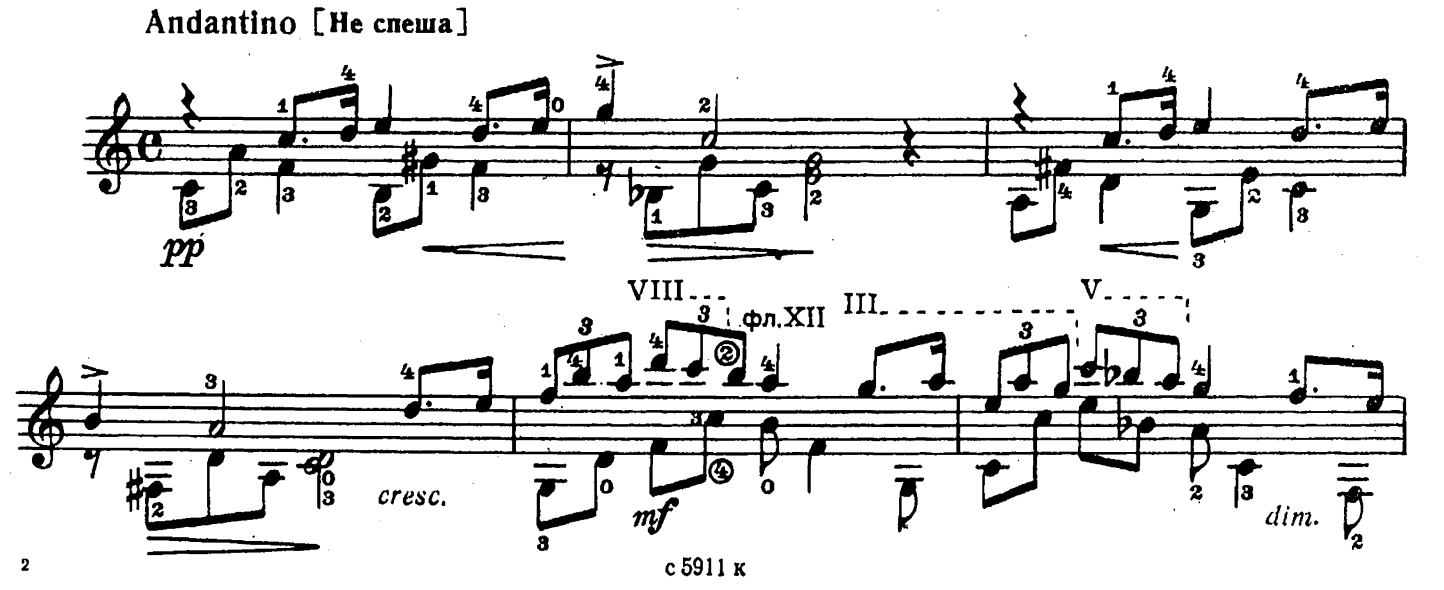

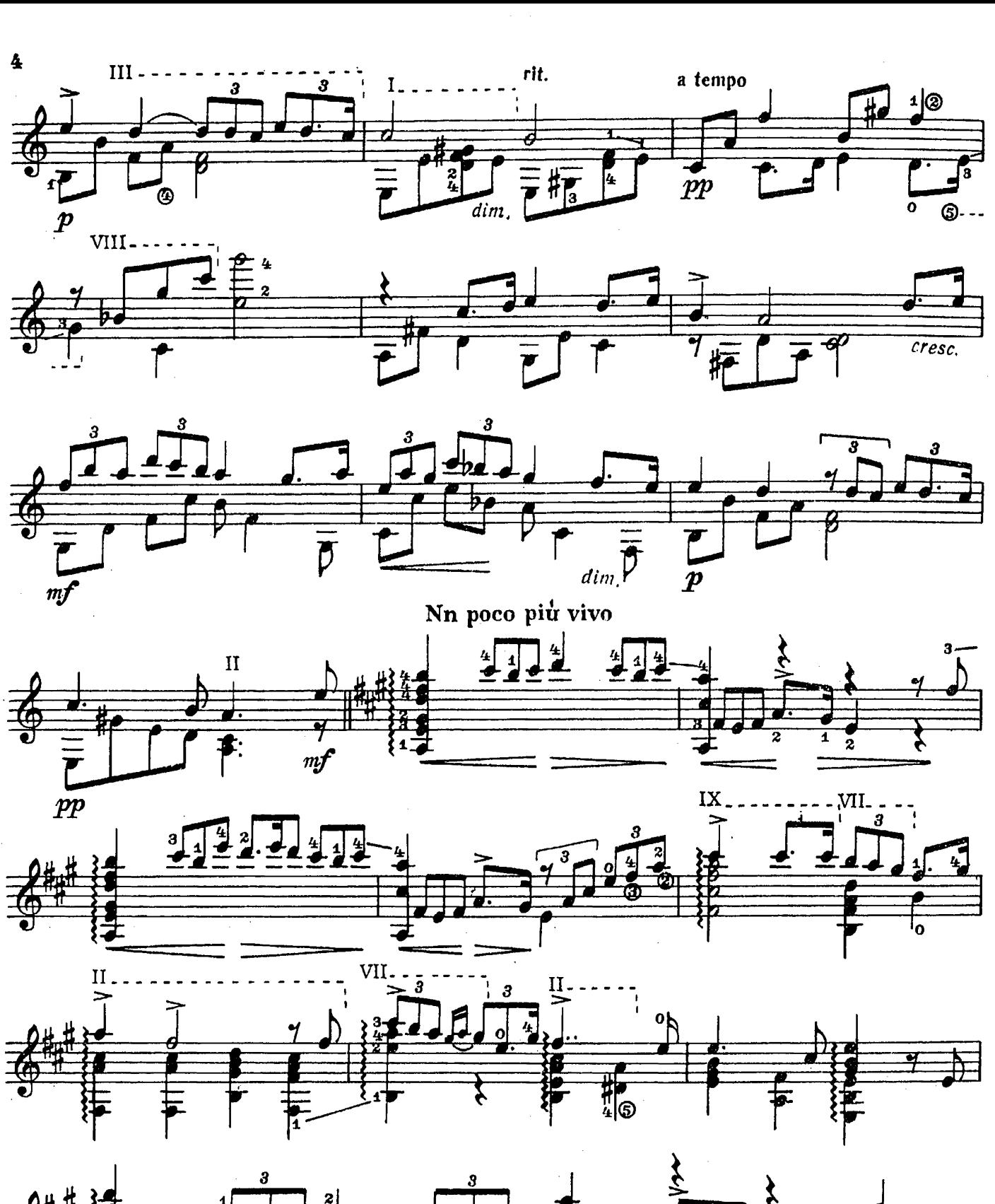

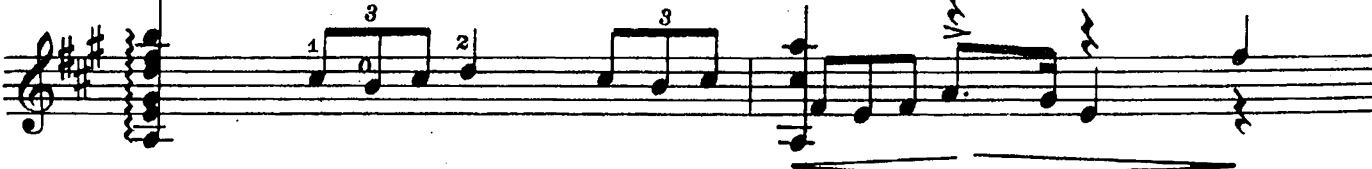

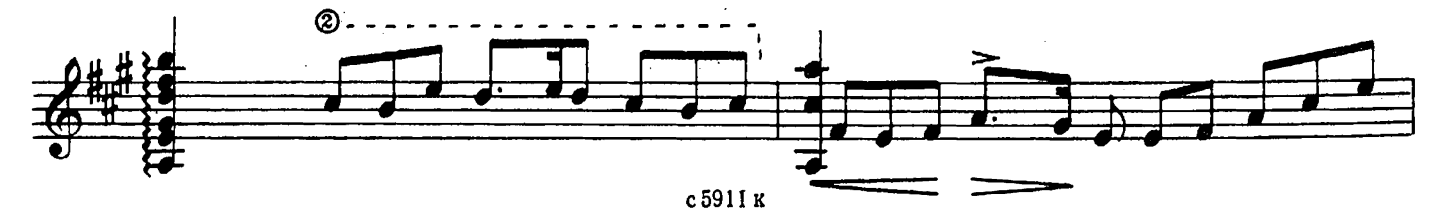

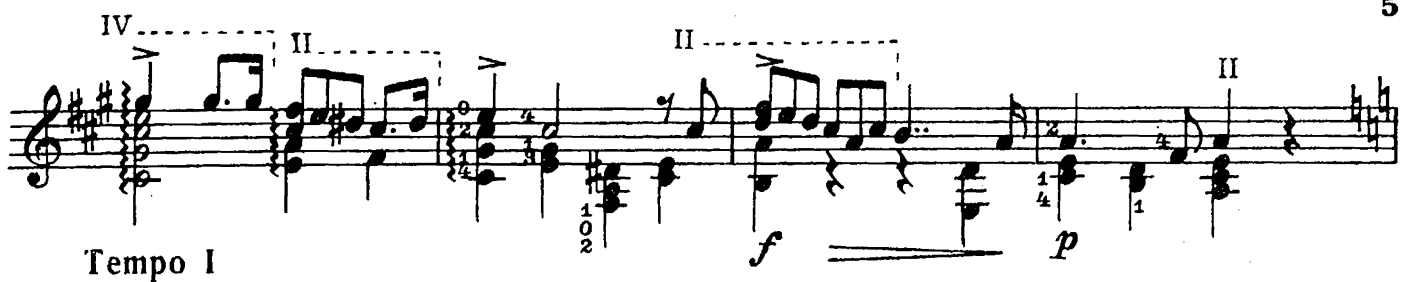

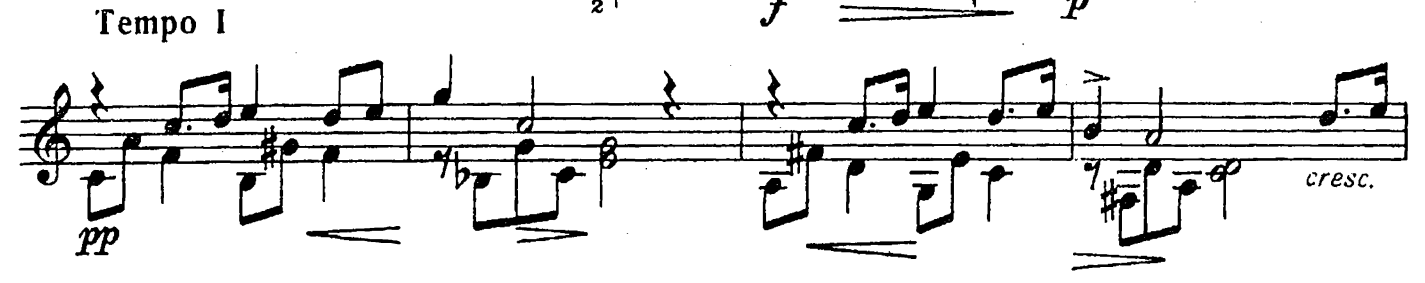

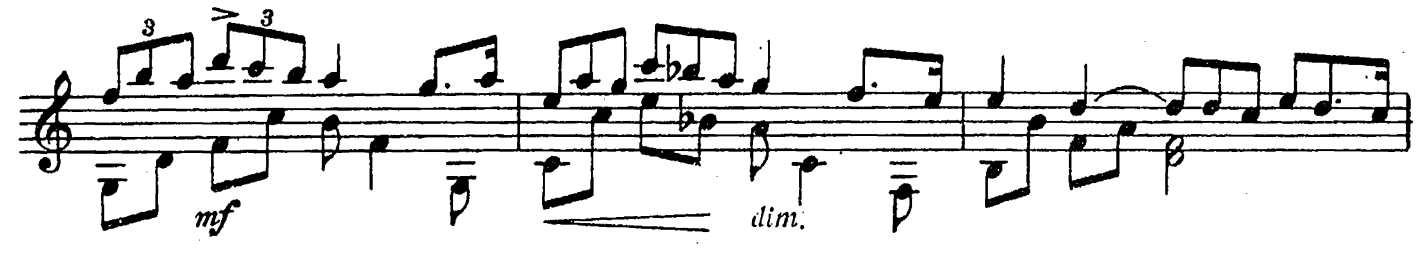

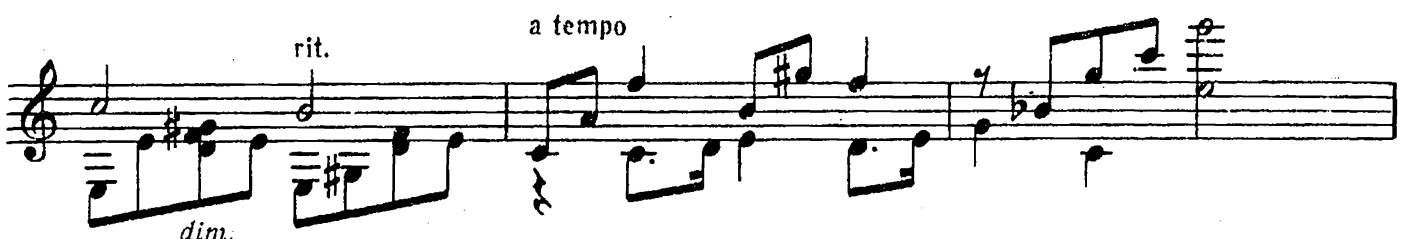

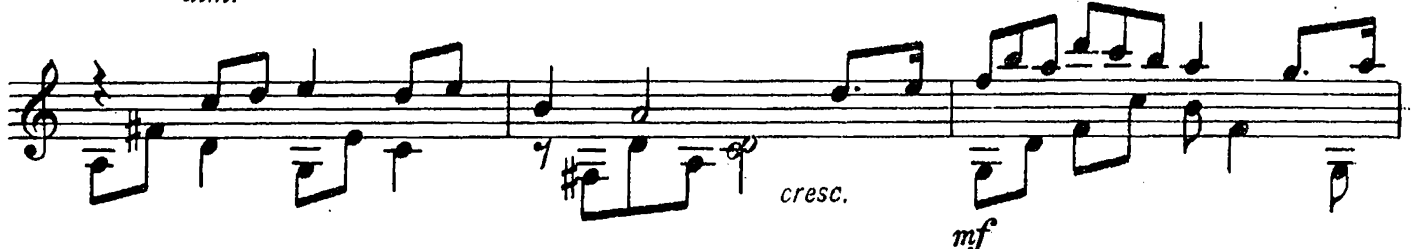

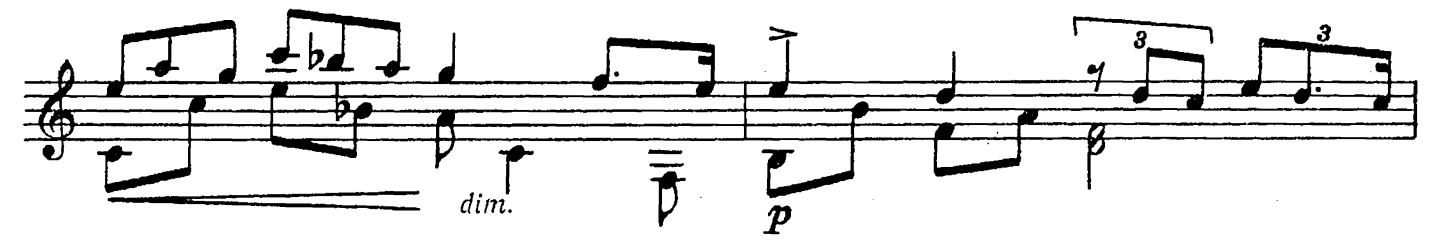

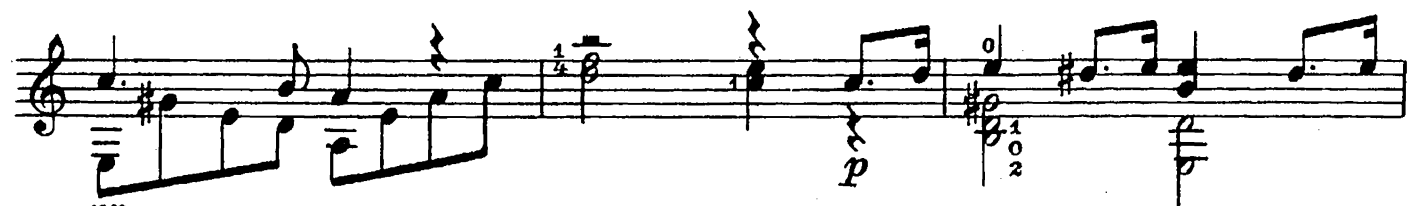

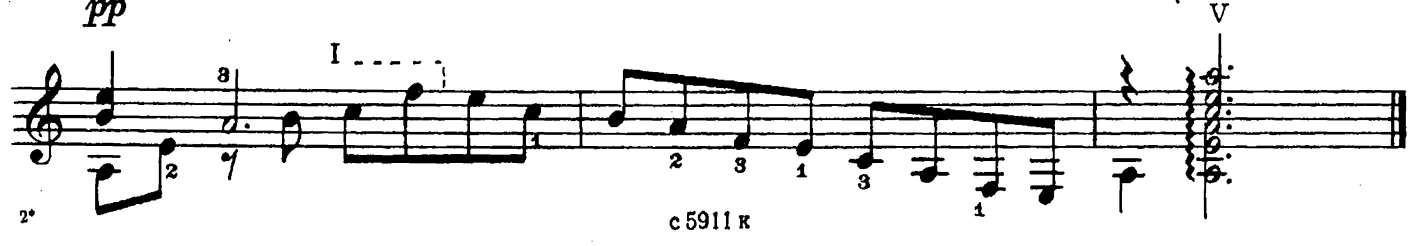

 $\overline{5}$ 

## ВАРИАЦИИ

#### на тему русской народной песни

"Среди долины ровныя"

A. CHXPA

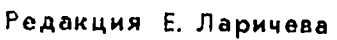

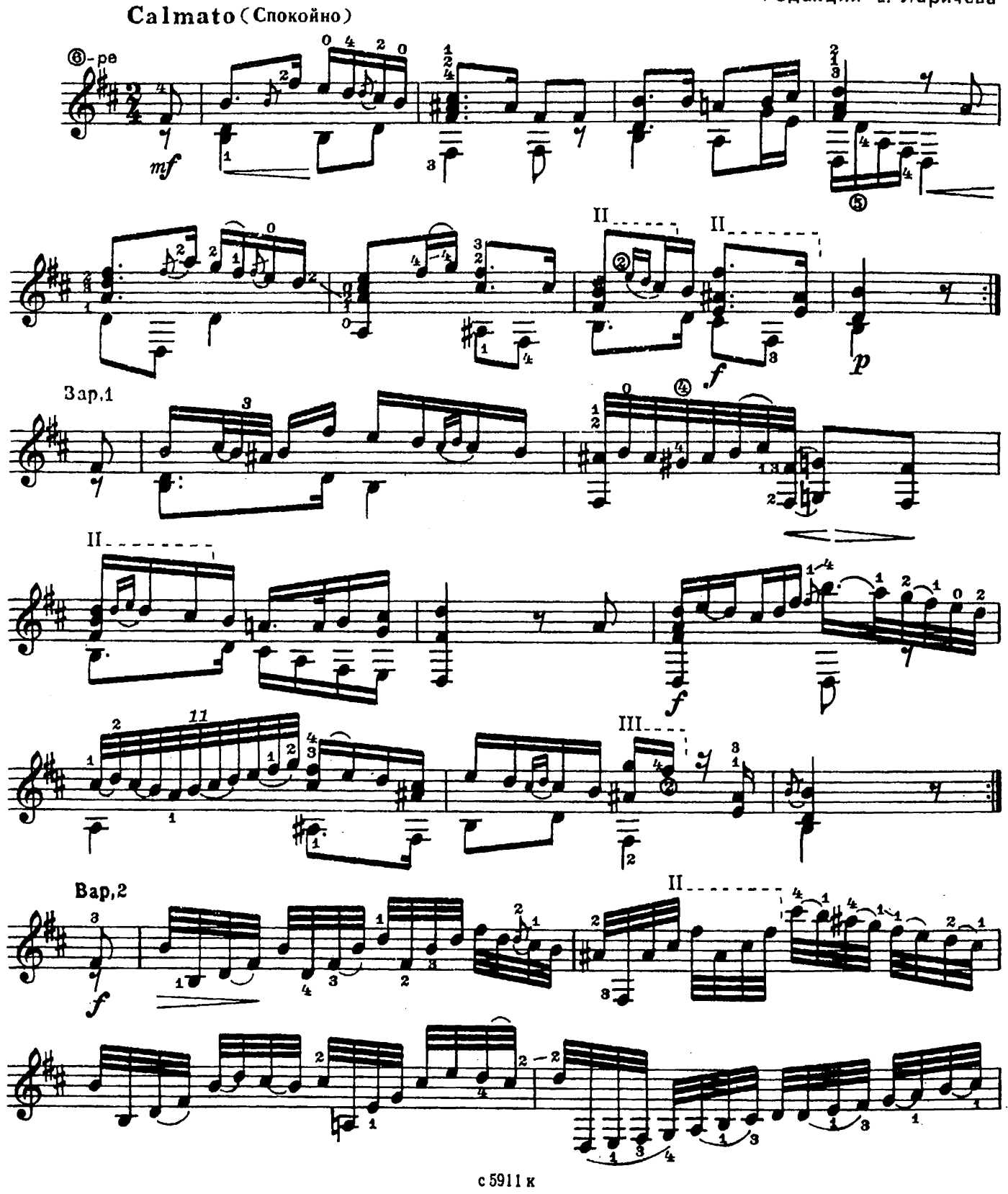

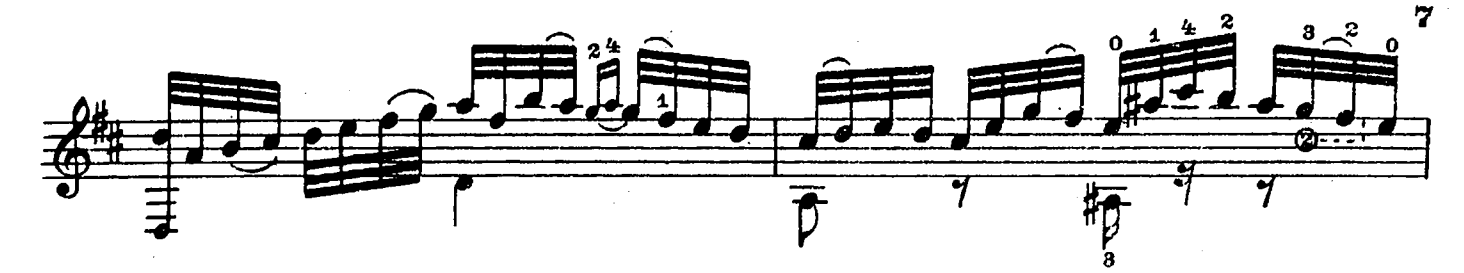

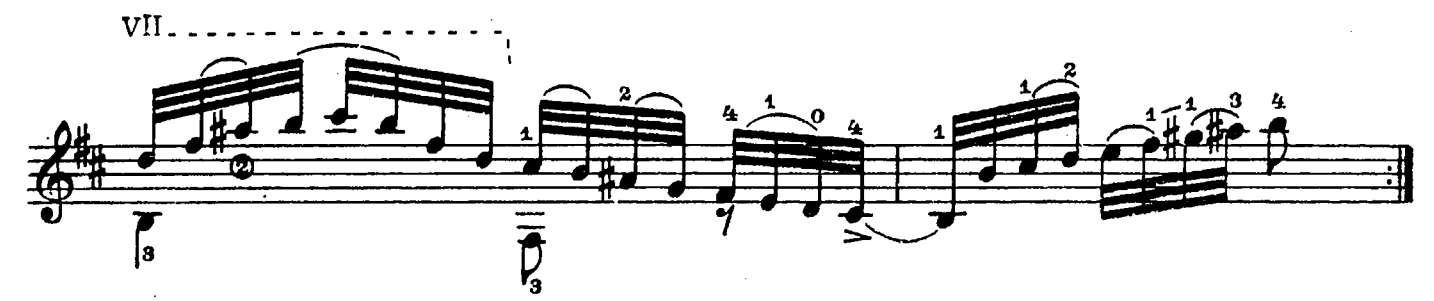

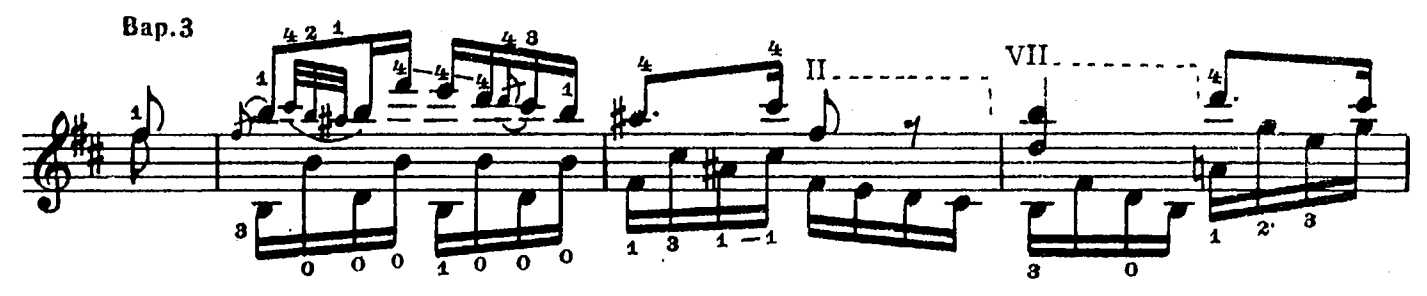

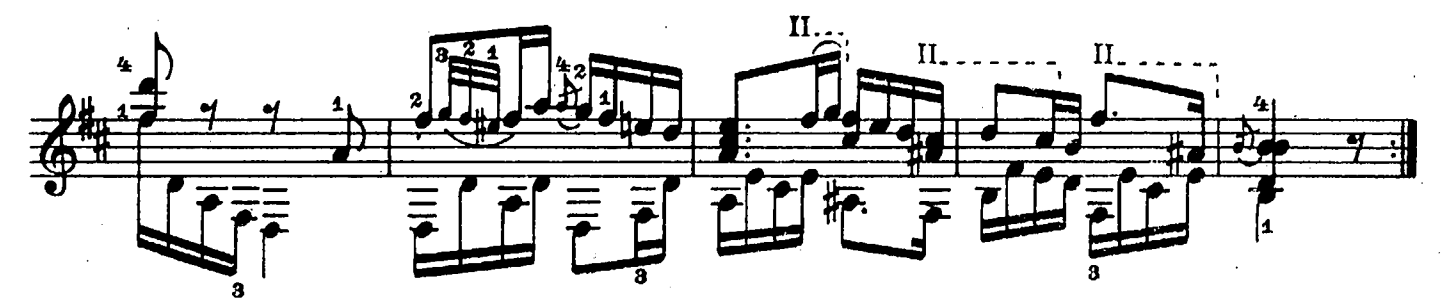

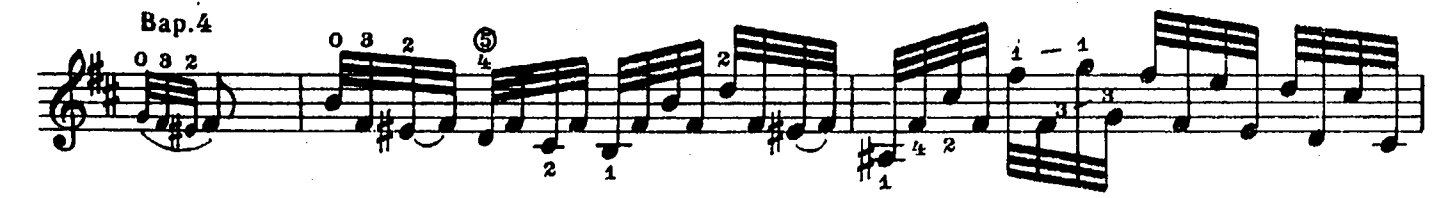

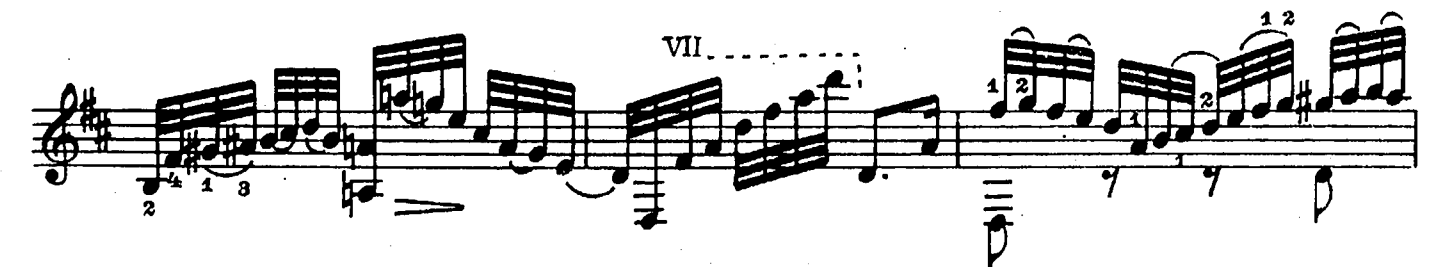

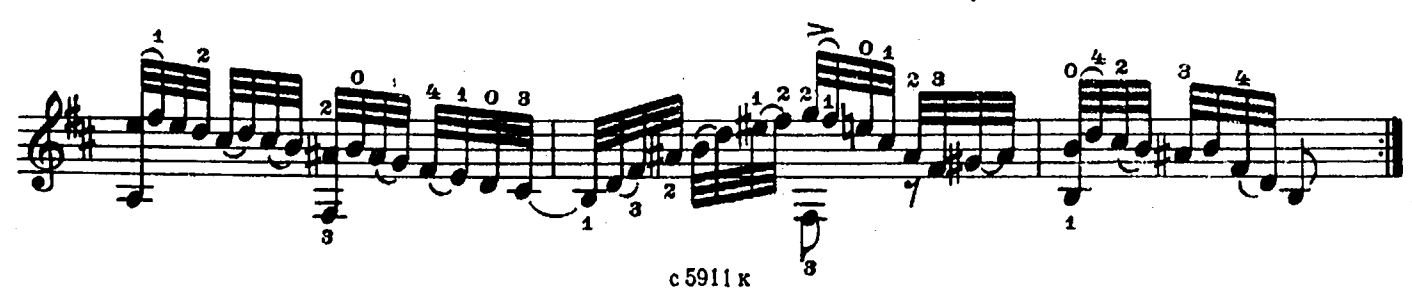

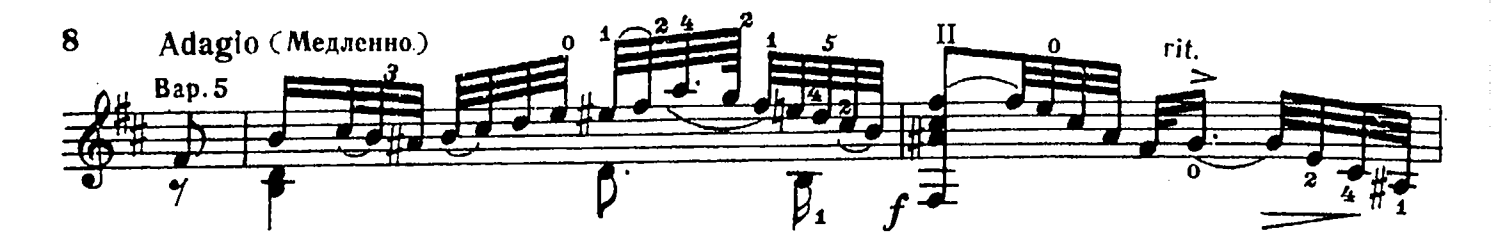

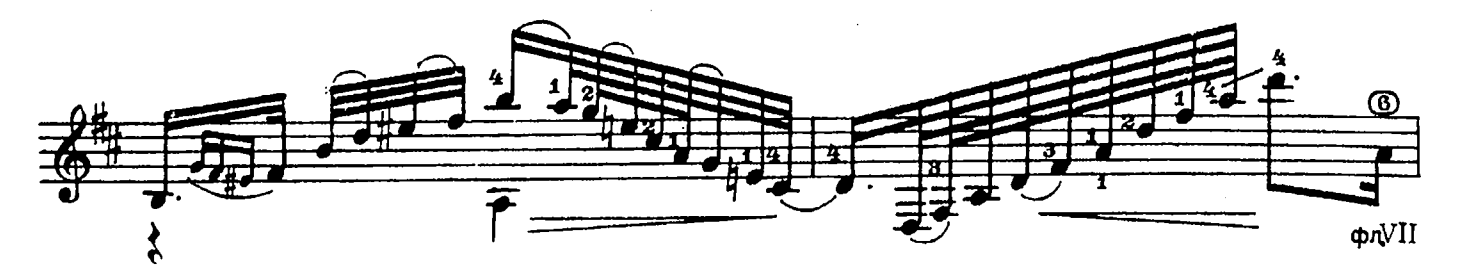

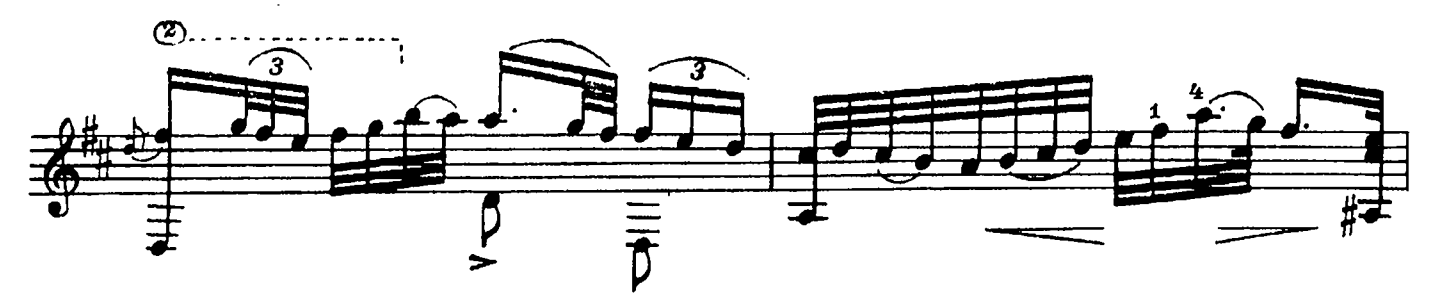

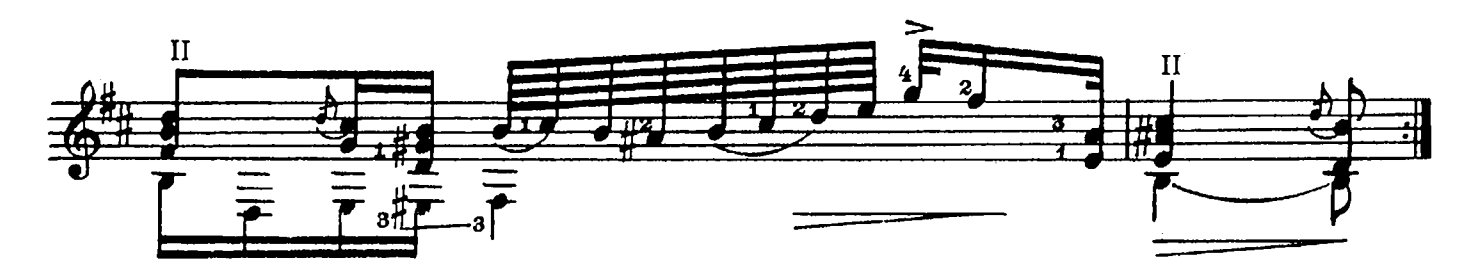

Bap.6 Tempo I  $\Pi$ .  $\overline{y}$ 

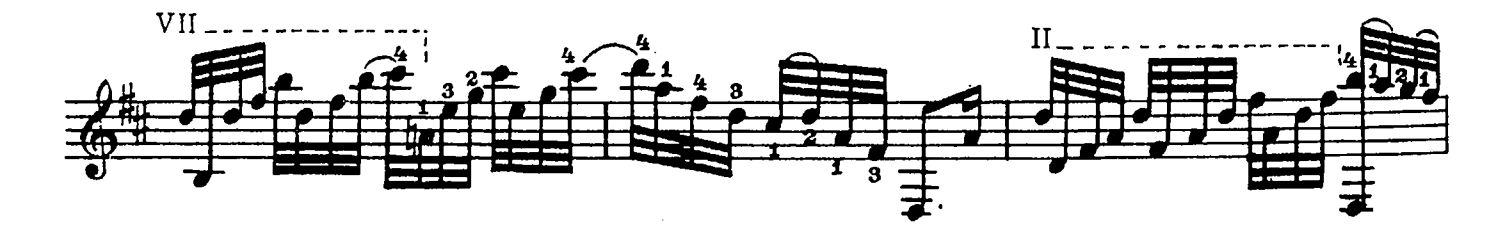

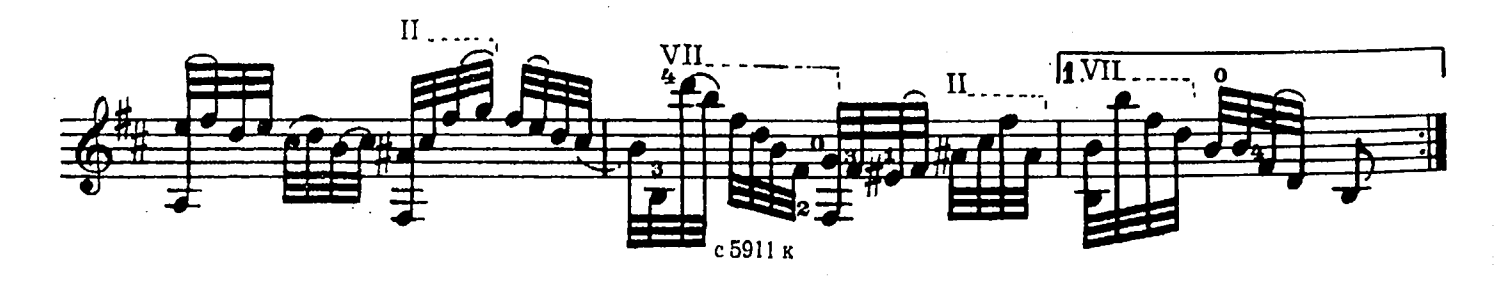

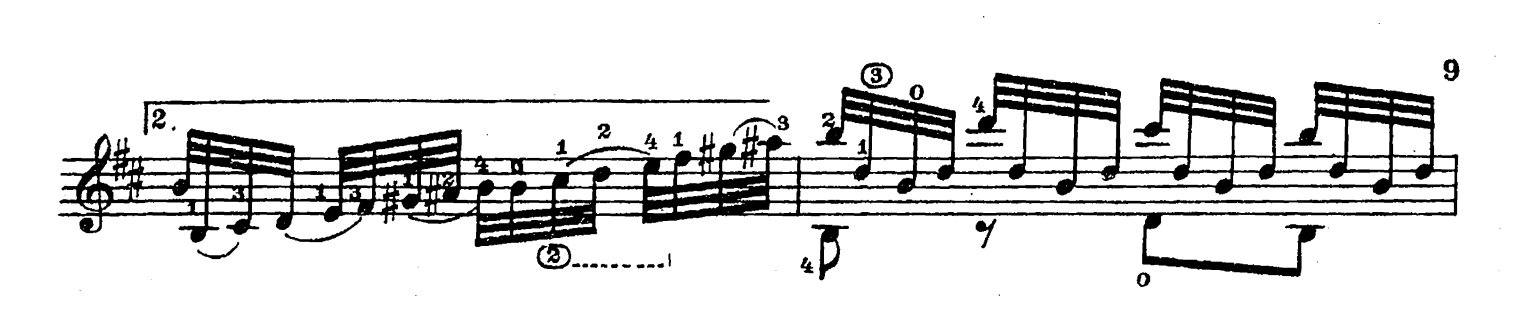

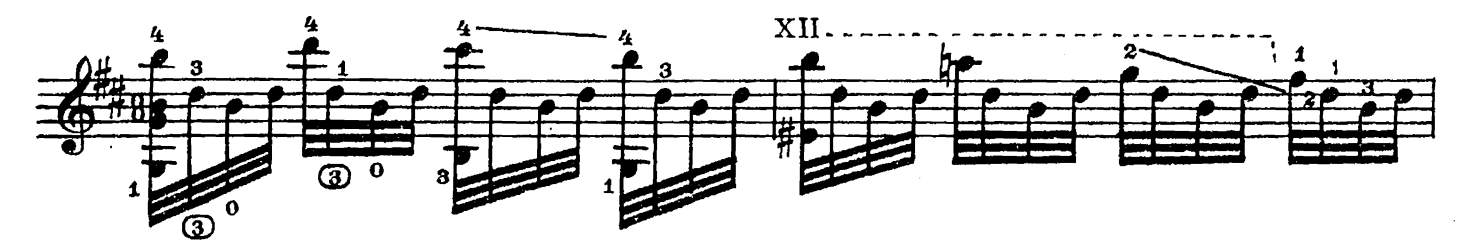

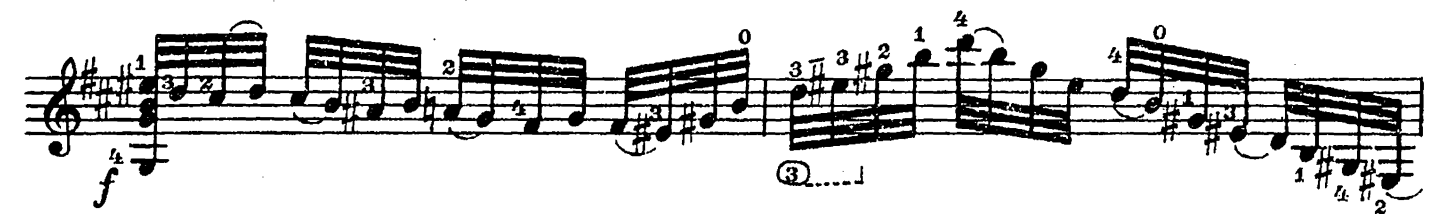

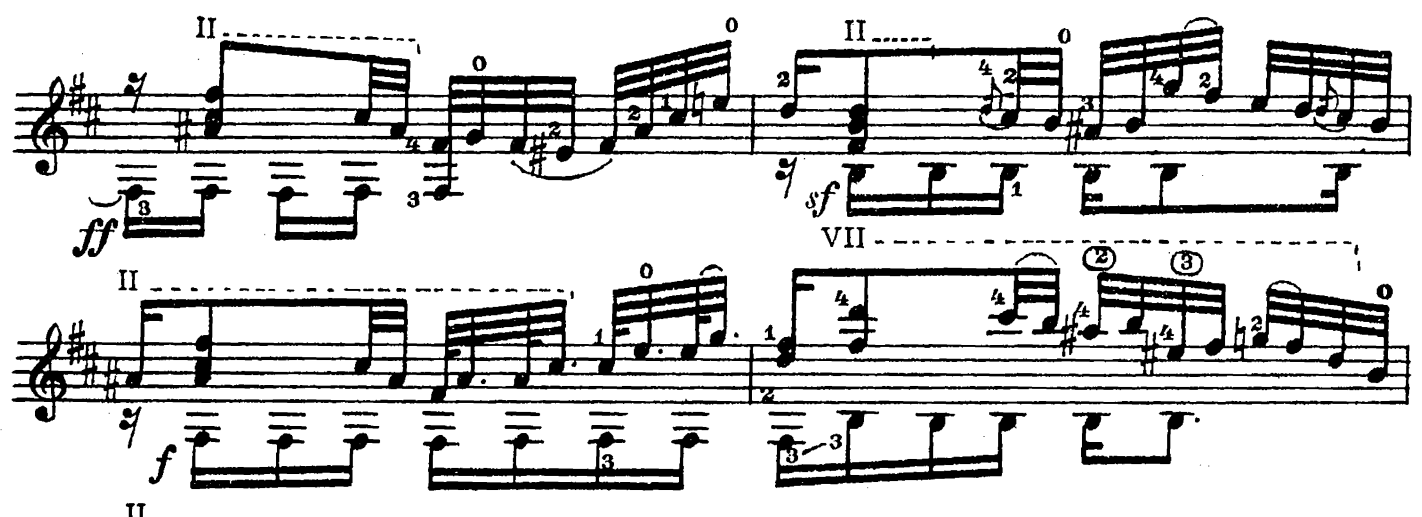

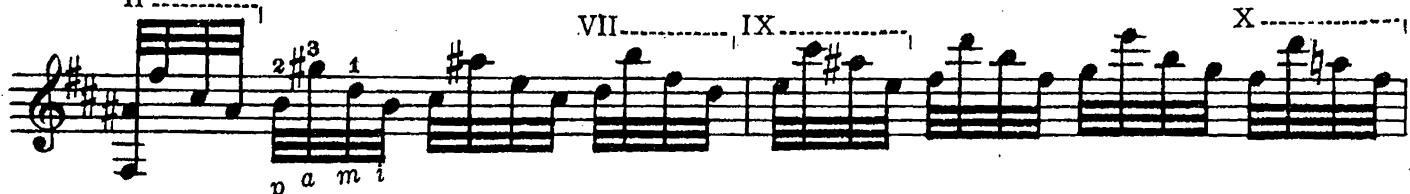

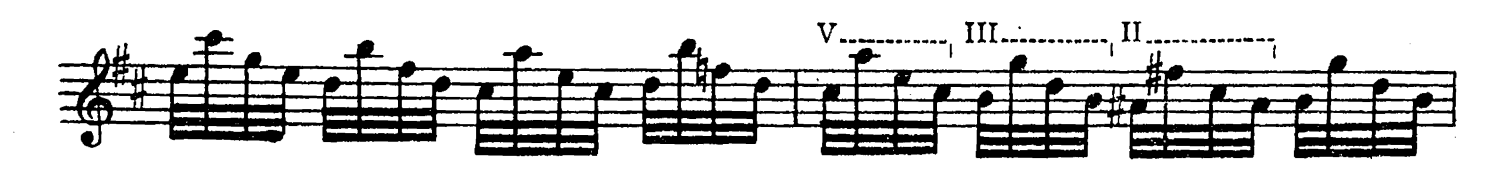

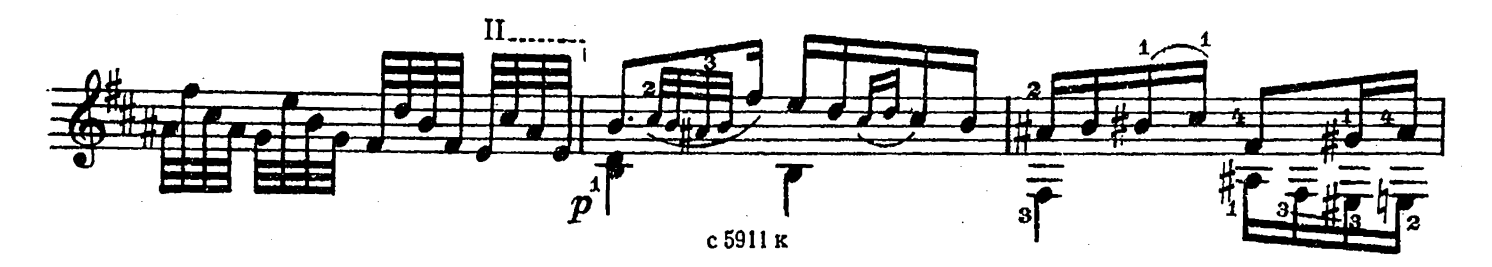

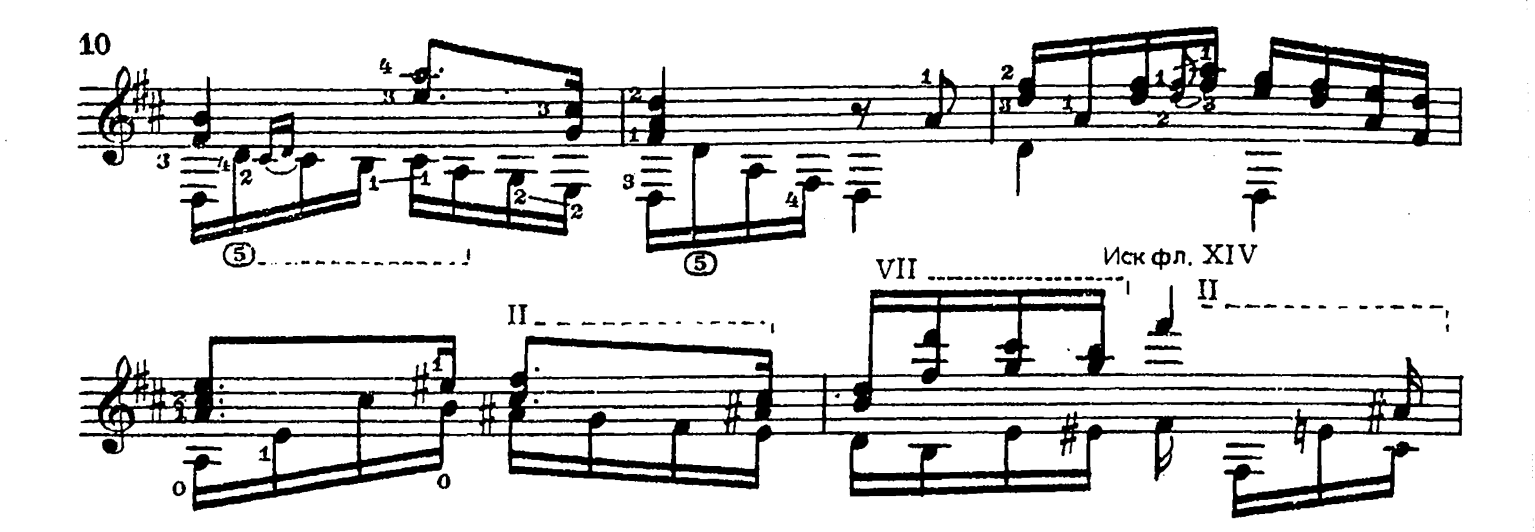

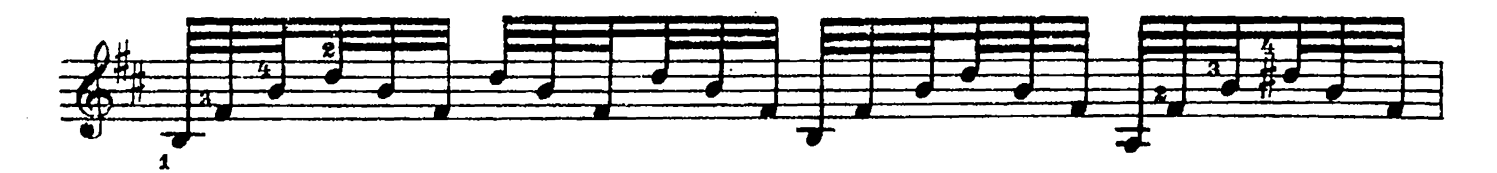

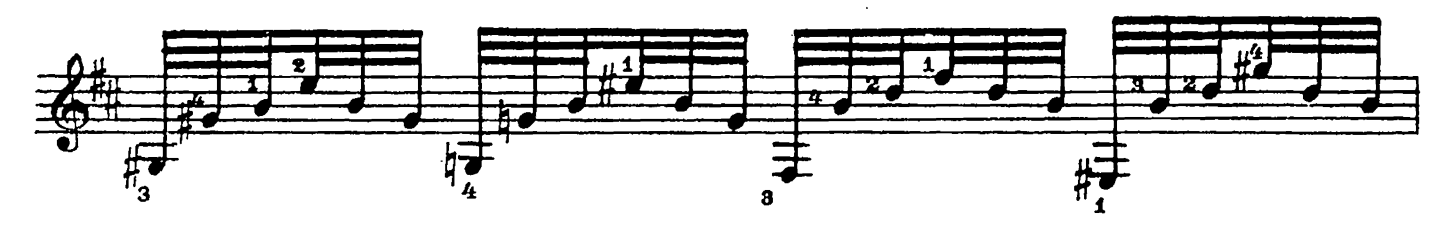

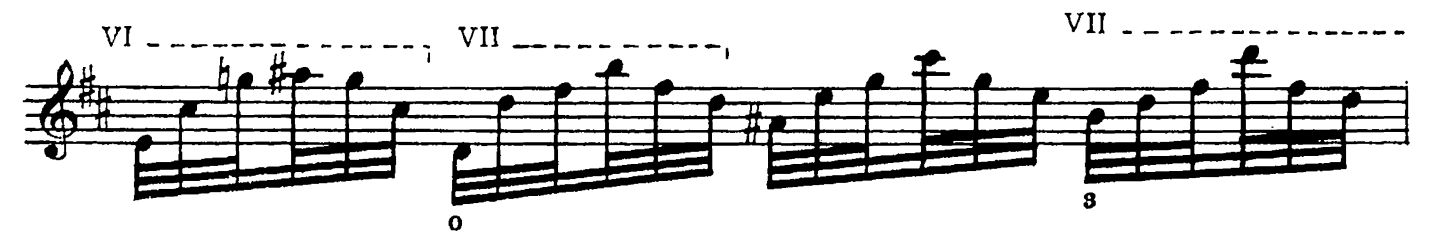

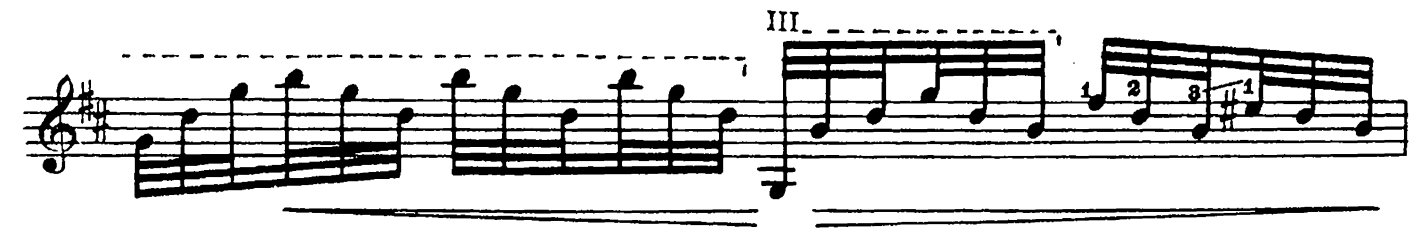

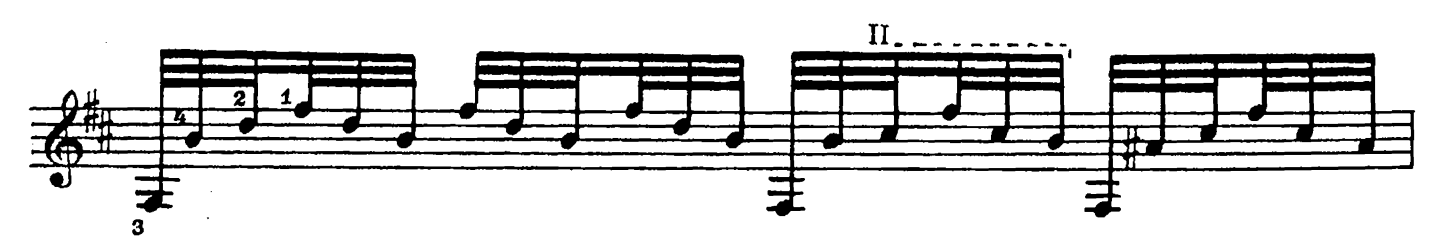

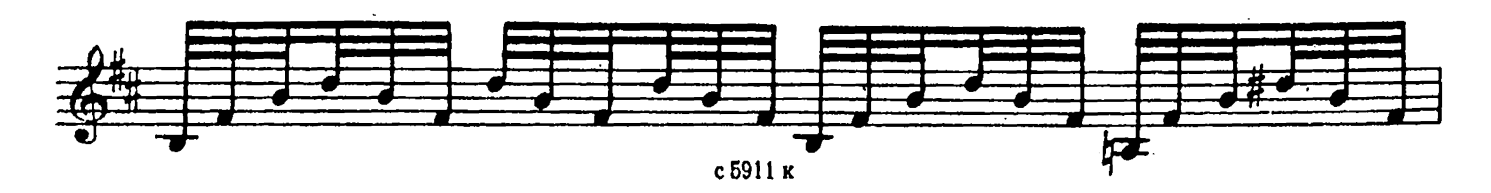

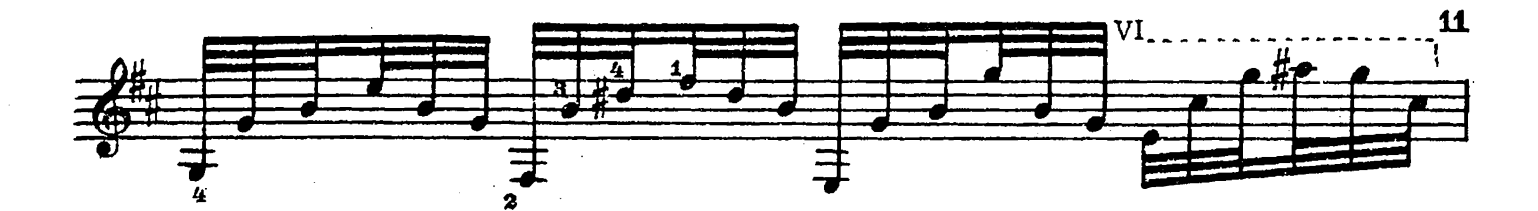

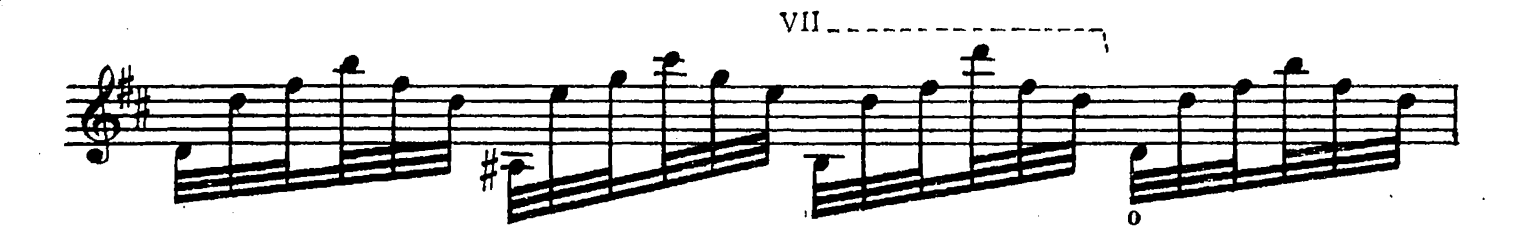

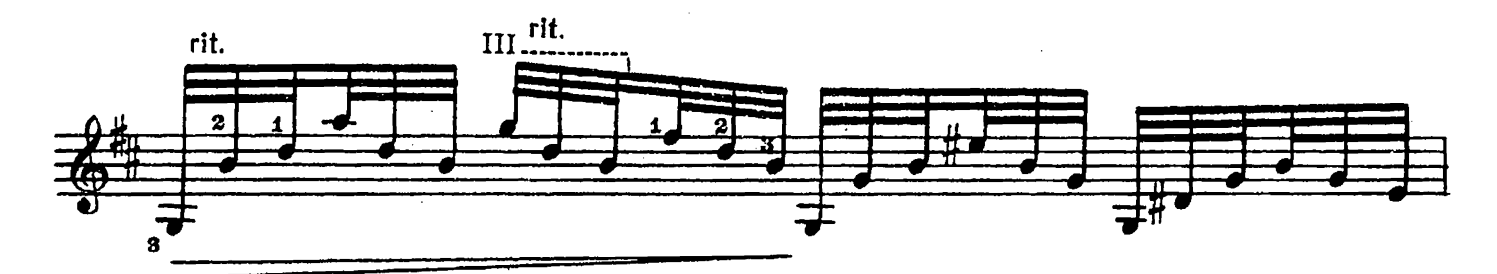

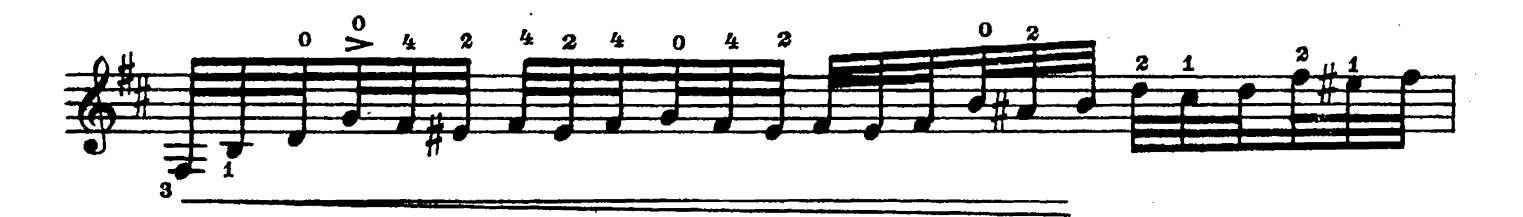

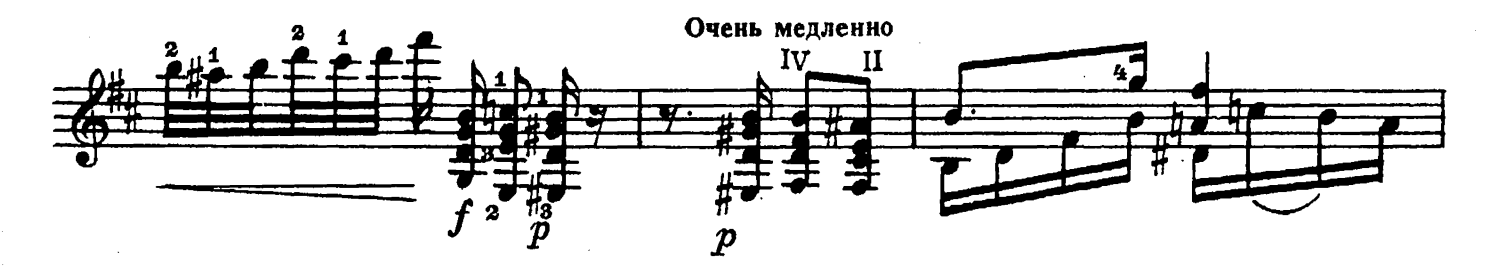

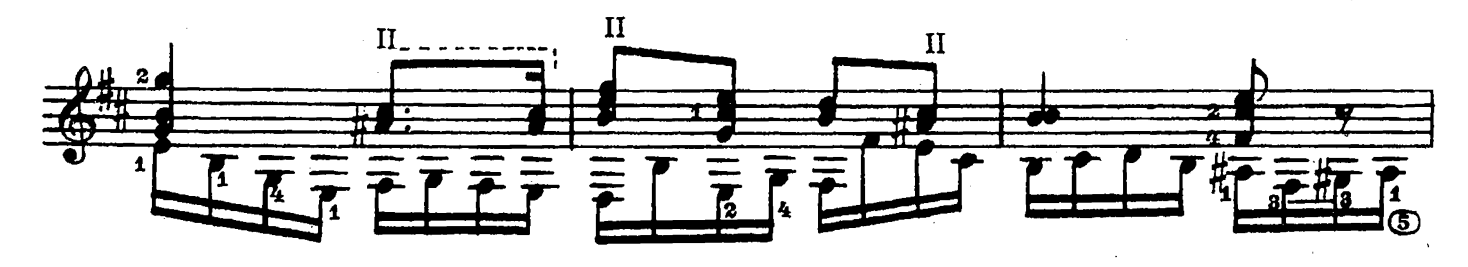

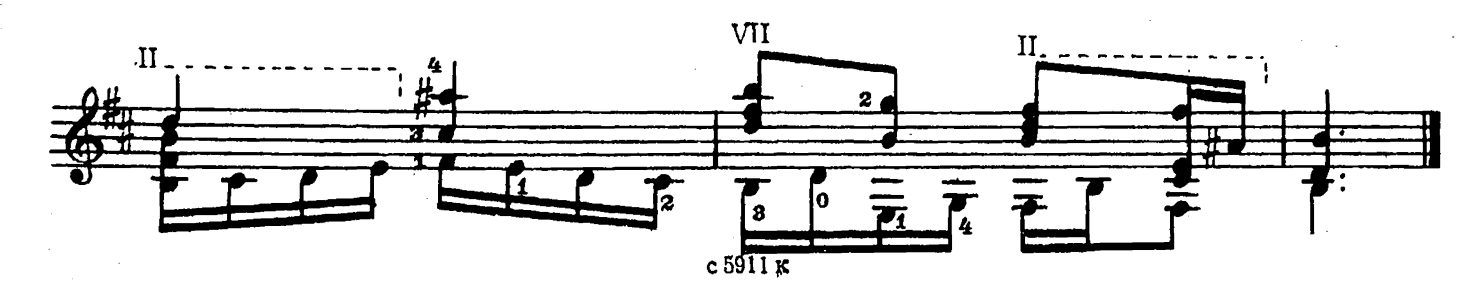

### **ПОЛОНЕЗ**

М. ОГИНСКИЙ

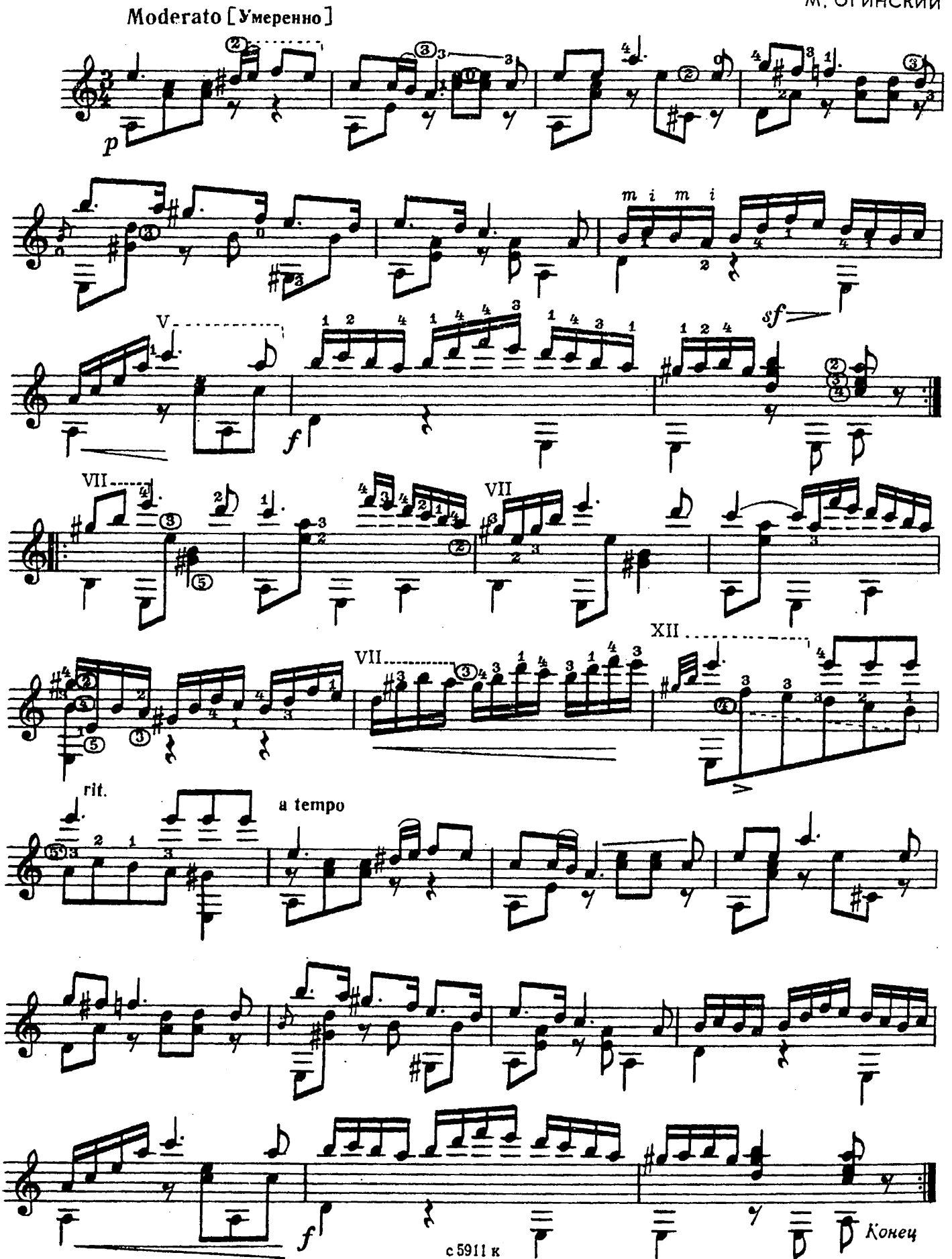

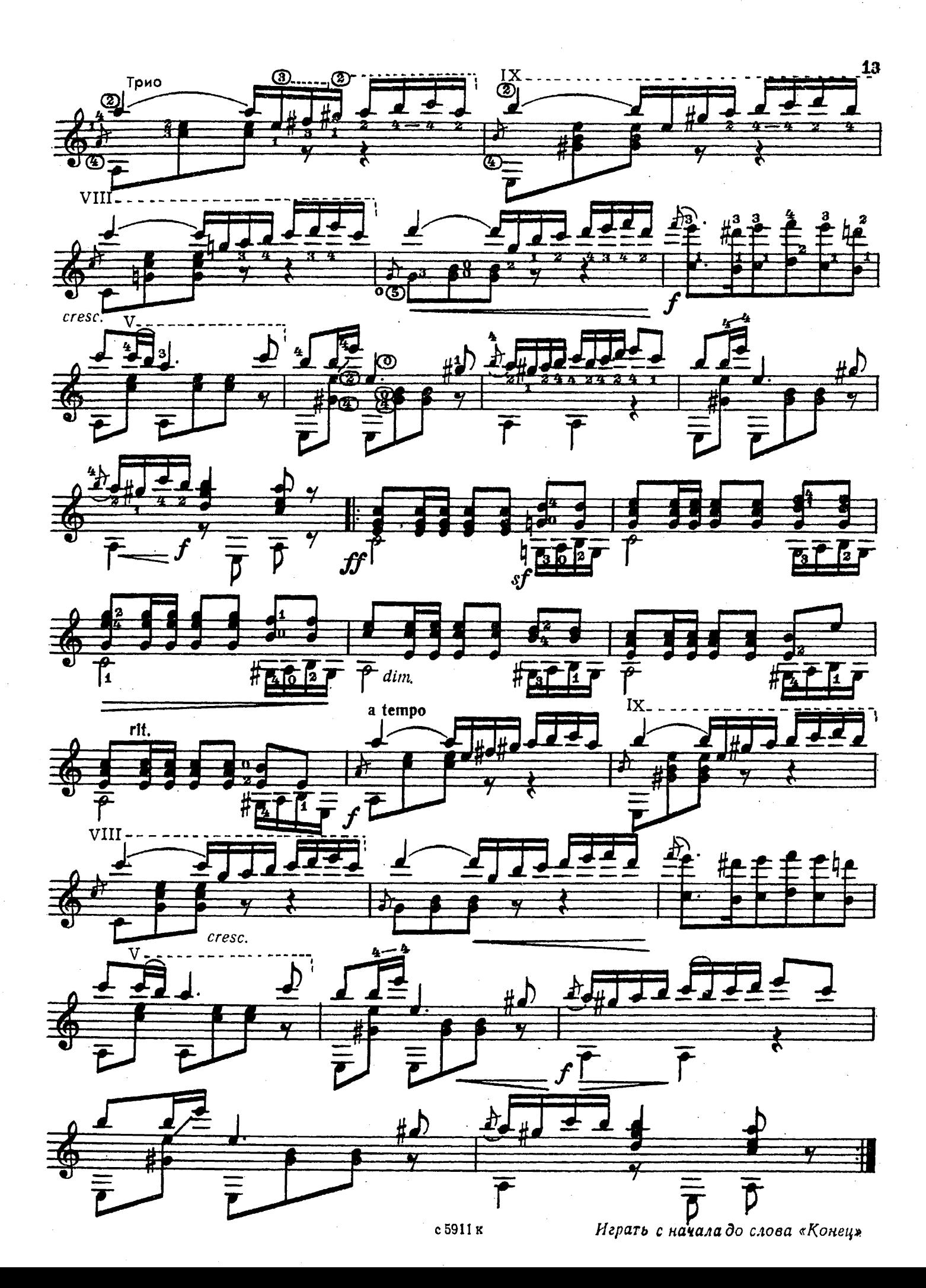

# ДВЕ КУБИНСКИЕ ПЕСНИ I. Асокере

Г. АНГУЛО<br>Редакция Х. Ортега Tranquillo [ Спокойно]  $\overline{V}$  $\mathbf{D}$ p mp  $III$ arms  $\boldsymbol{\delta}$  $\overline{\mathbf{3}}$ poco cresc. poco  $\text{arms}_{\theta}$ --ŦО गाउ  $mp$  $\overline{\mathbf{z}}$  $mp$  $\mathbf{1}$  $\mathbf{1}$ Ġ P sul tasto ٹ

2. Суайо

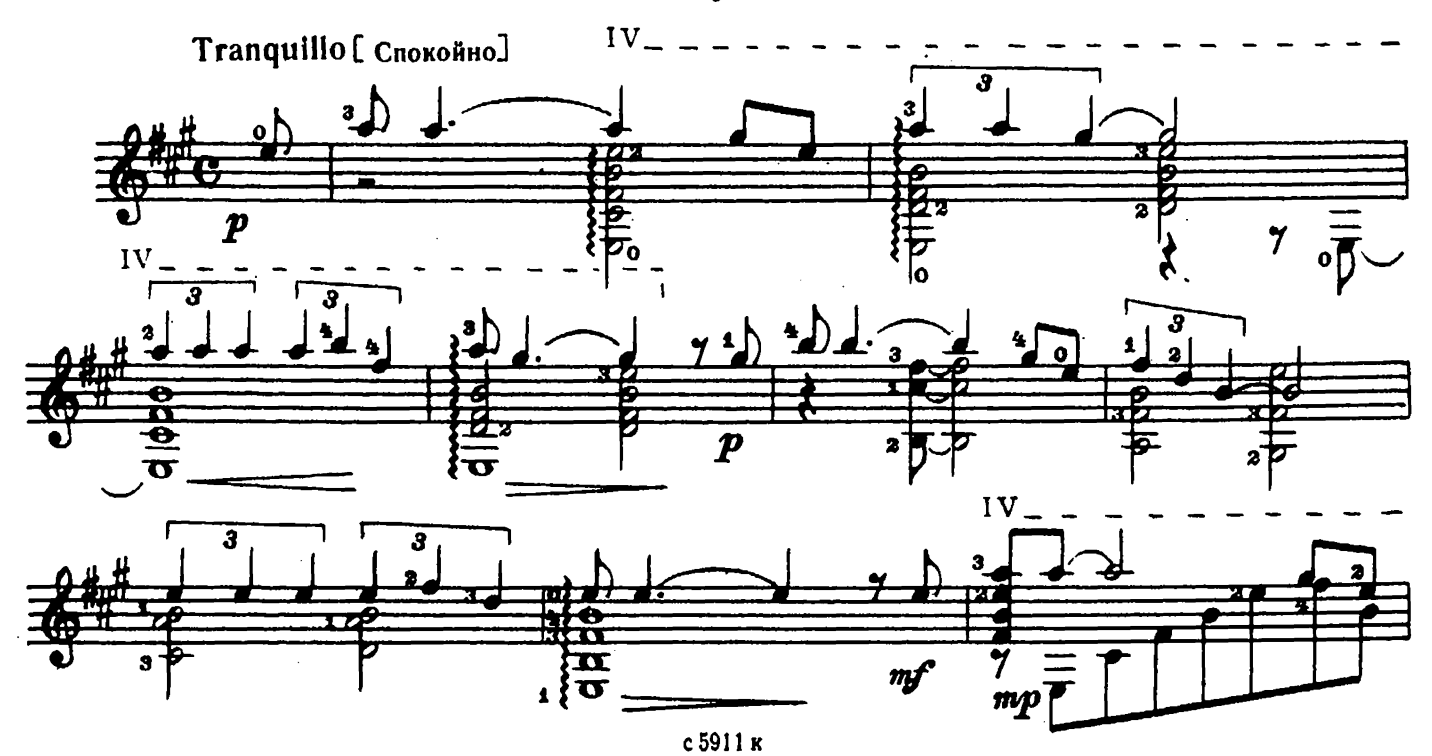

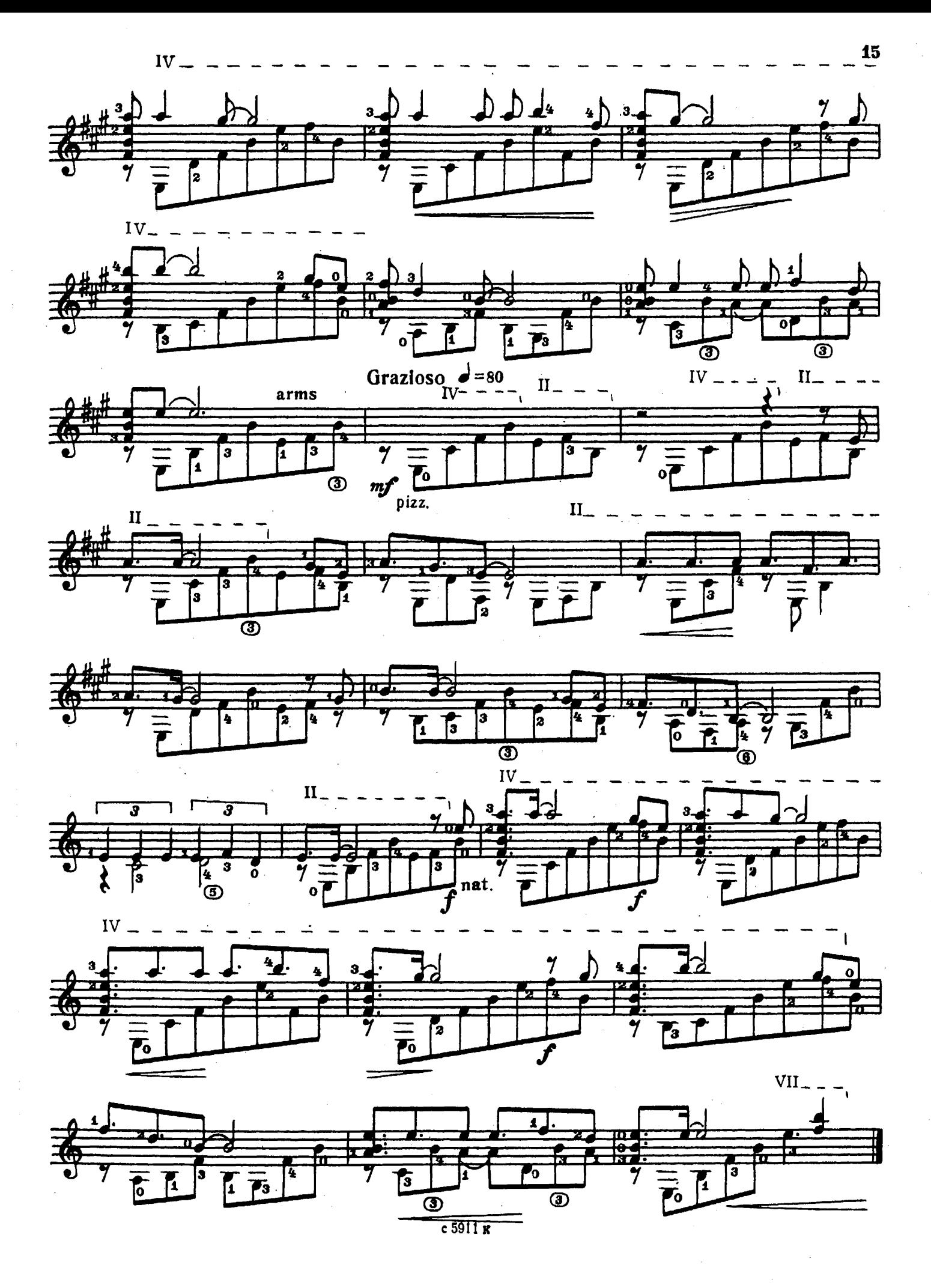

Р. РОДЖЕРС

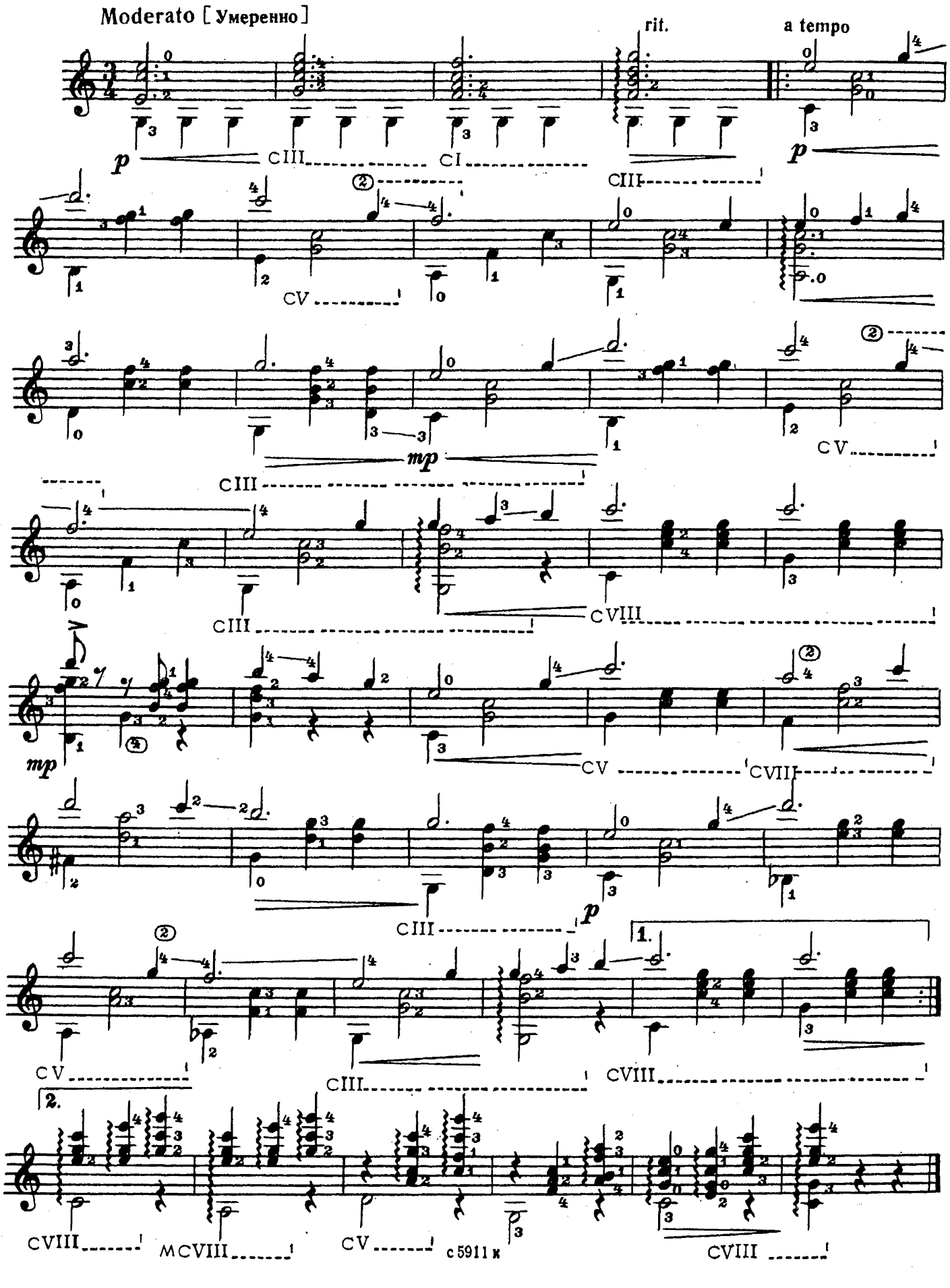

ДВА ЭТЮДА

Э. АМАДОР

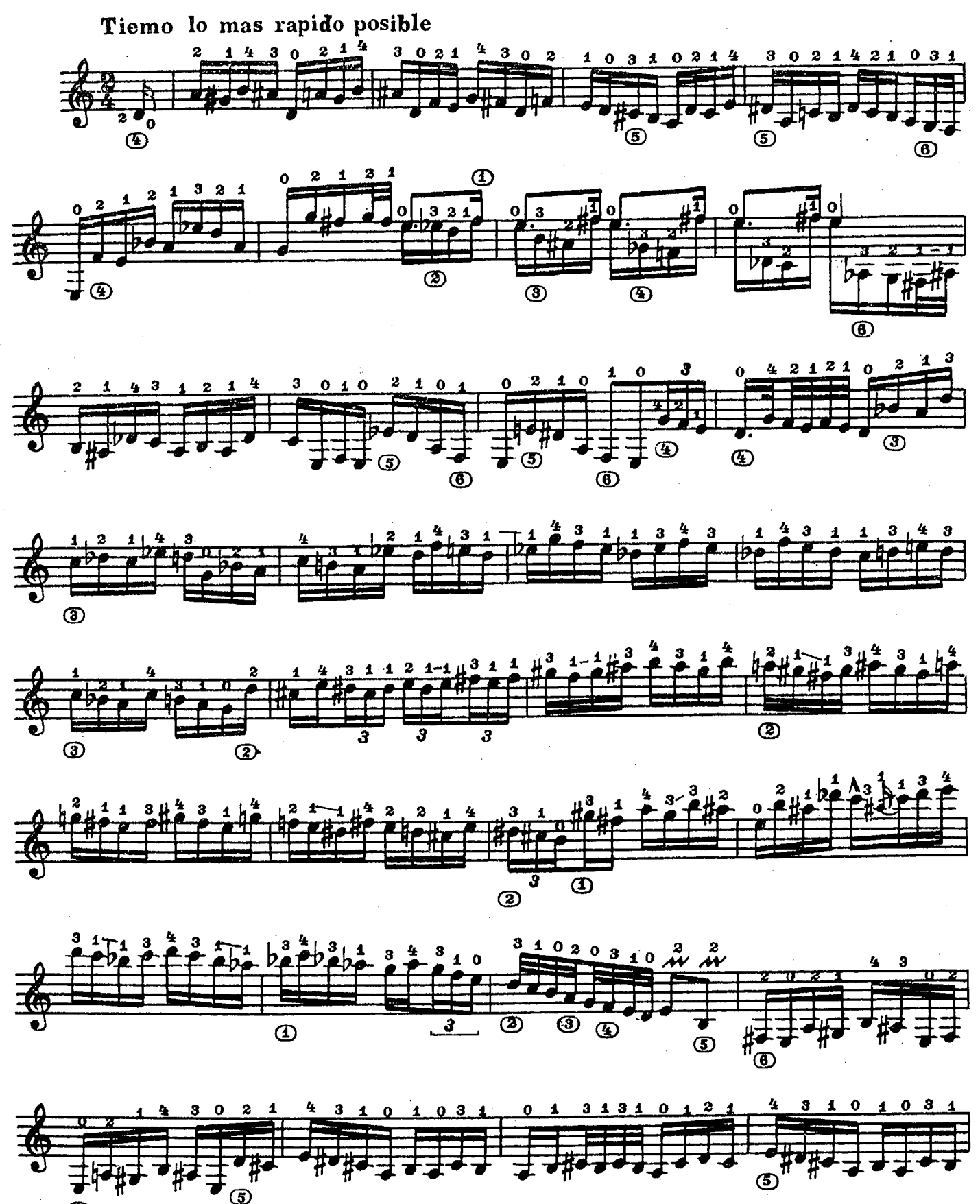

с5911 к

 $\circledcirc$ 

 $\bf 17$ 

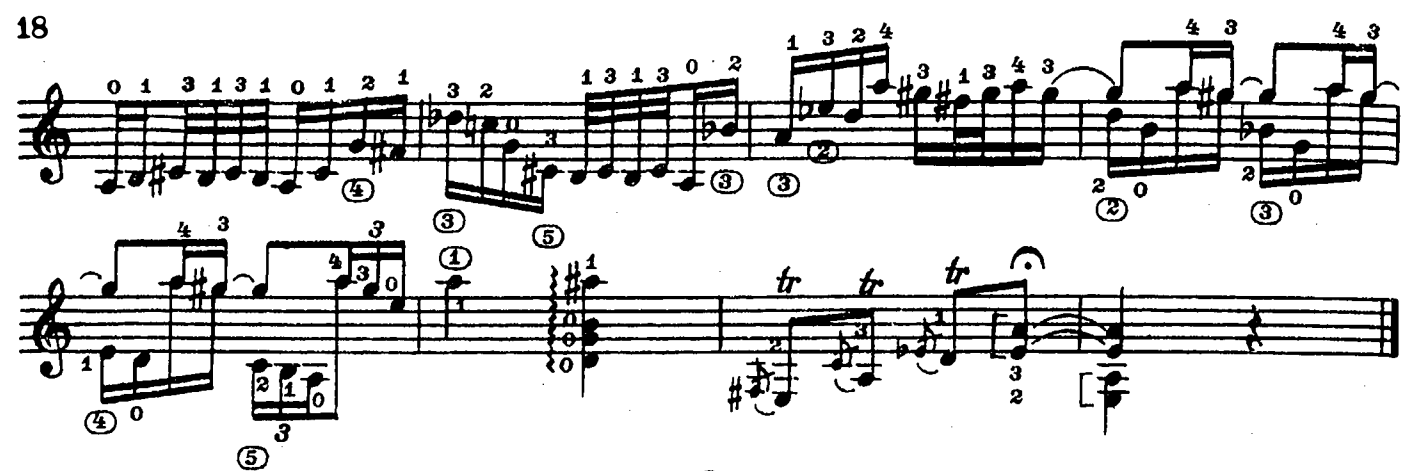

 $2.$ 

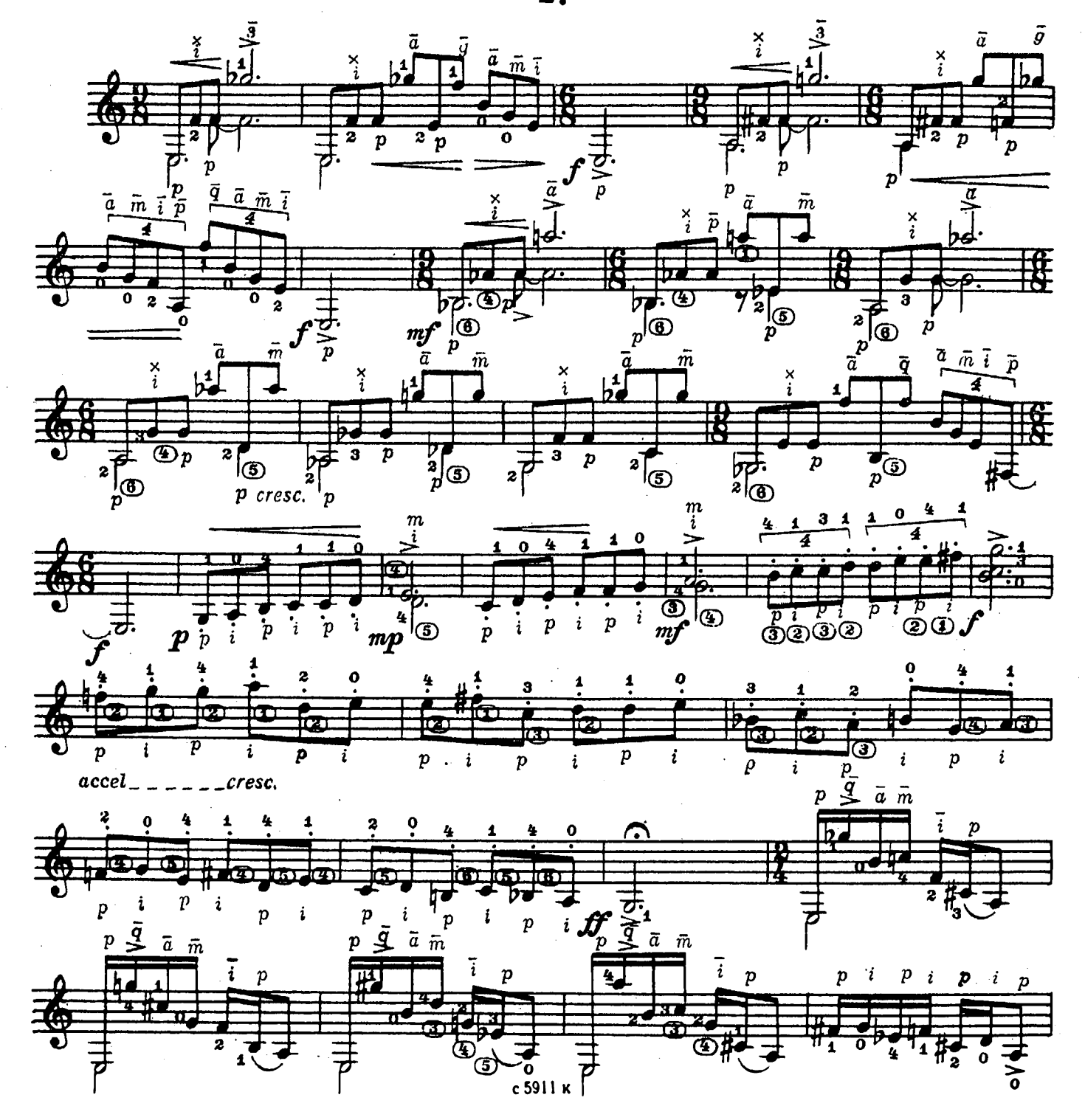

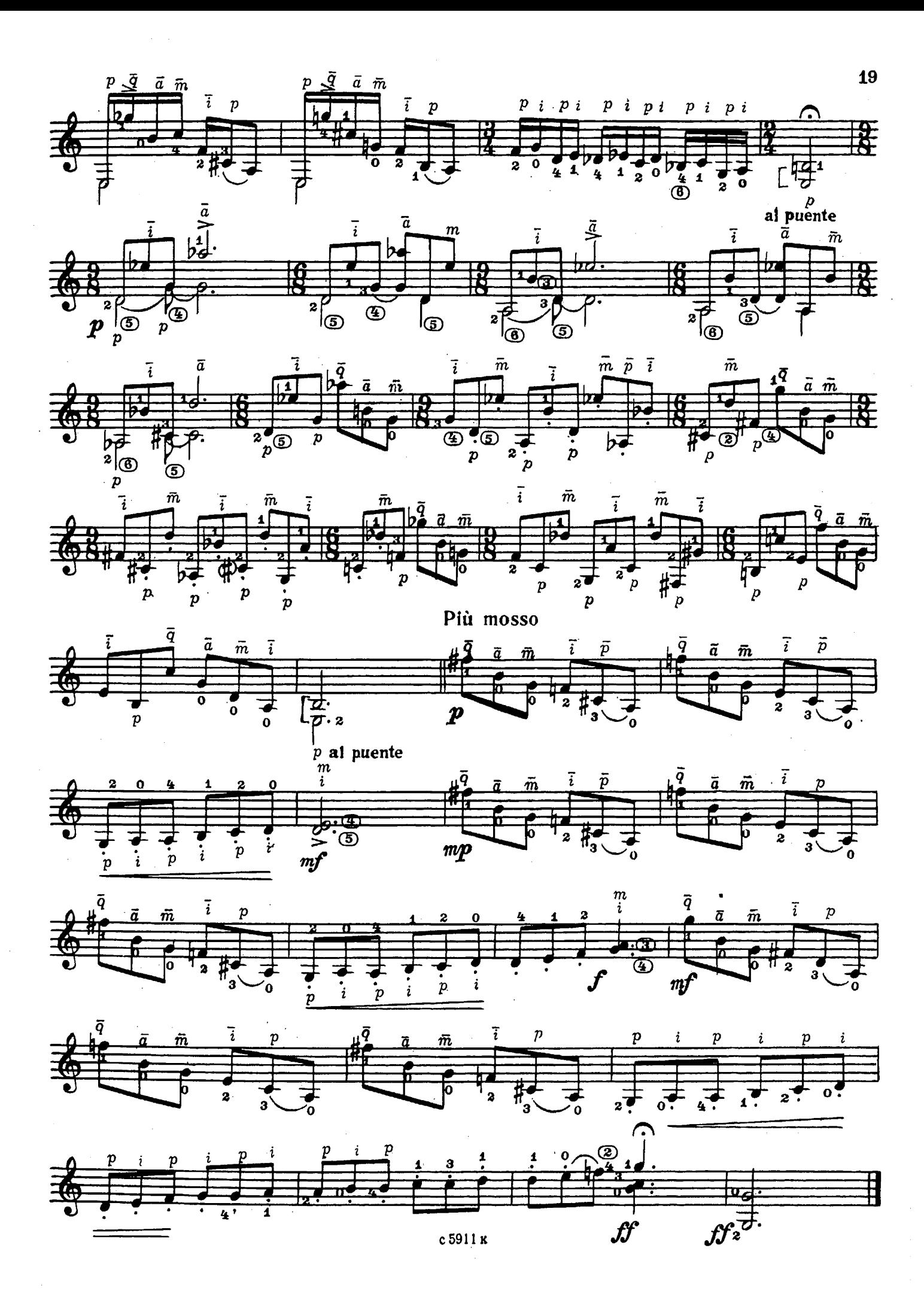

#### Содержание

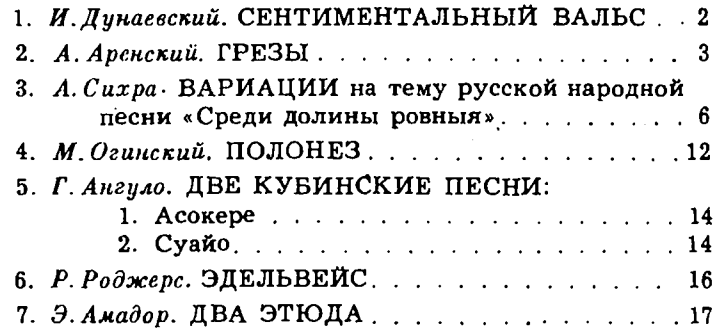

№1, 2, 4-переложение Е. Ларичева

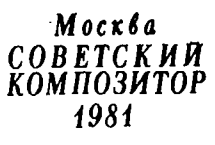

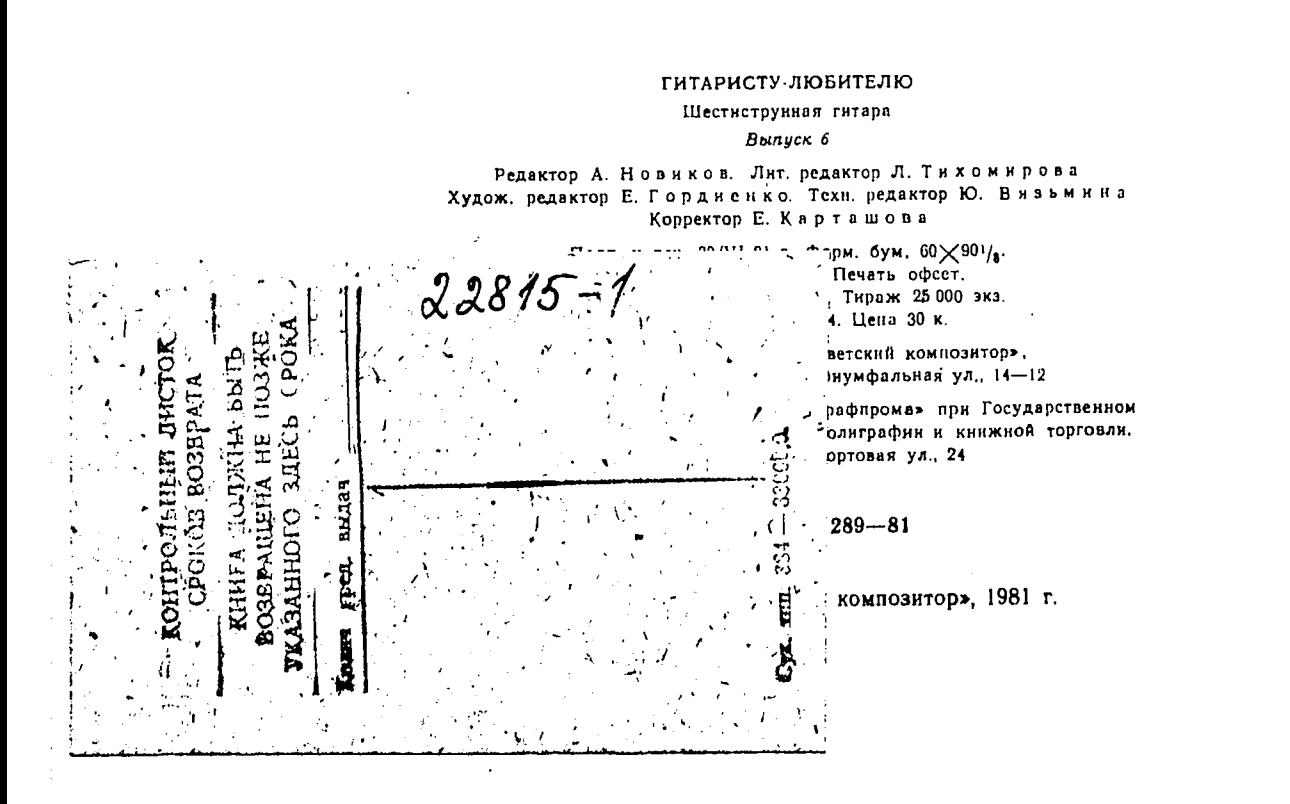